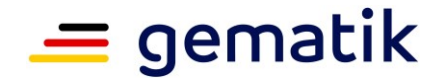

#### **Elektronische Gesundheitskarte und Telematikinfrastruktur**

# **Produkttypsteckbrief**

# *Prüfvorschrift*

# **E-Rezept-Frontend des Versicherten**

Produkttyp Version: 1.6.2-0 Produkttyp Status: The Contract of the Status of the Status of the Status of the Status of the Status of the S

Version: 1.0.0 Revision: 706492 Stand: 01.09.2023 Status: freigegeben Klassifizierung: öffentlich

Referenzierung: demProdT\_eRp\_FdV\_PTV\_1.6.2-0

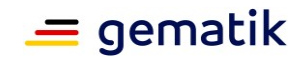

# **Historie Produkttypversion und Produkttypsteckbrief**

#### **Historie Produkttypversion**

Die Produkttypversion ändert sich, wenn sich die normativen Festlegungen für den Produkttyp ändert und die Umsetzung durch Produktentwicklungen ebenfalls betroffen ist.

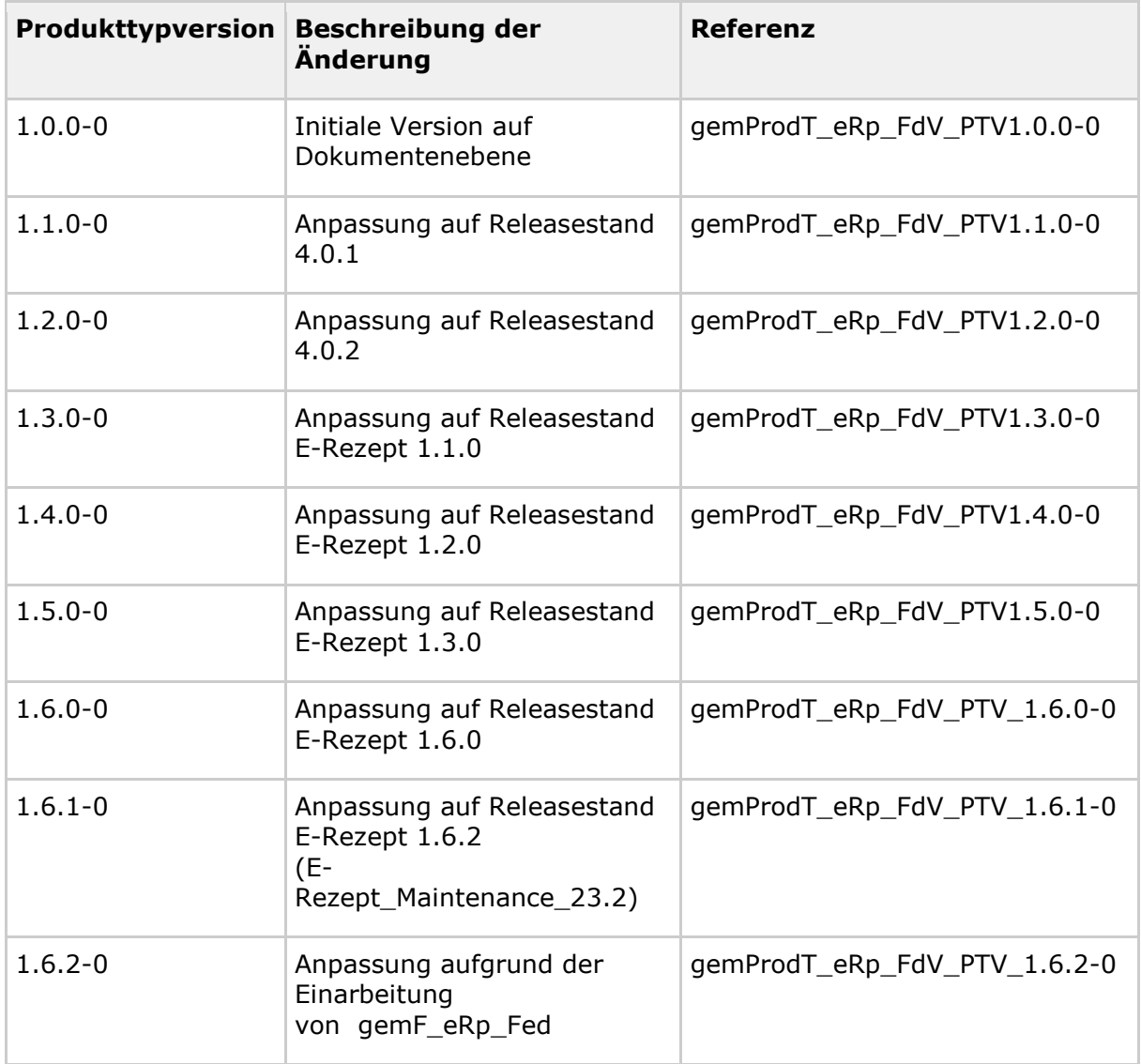

#### **Historie Produkttypsteckbrief**

Die Dokumentenversion des Produkttypsteckbriefs ändert sich mit jeder inhaltlichen oder redaktionellen Änderung des Produkttypsteckbriefs und seinen referenzierten Dokumenten. Redaktionelle Änderungen haben keine Auswirkung auf die

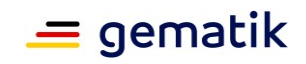

Produkttypversion.

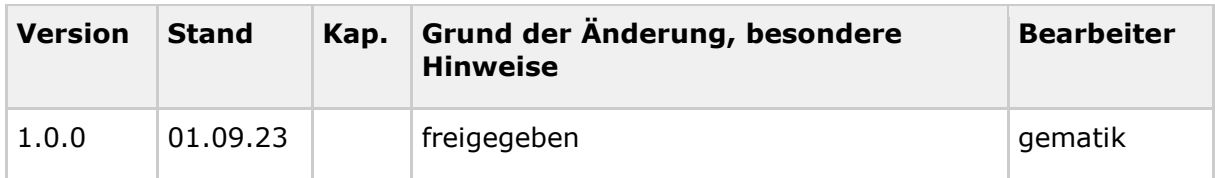

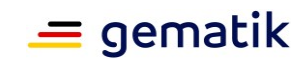

# **Inhaltsverzeichnis**

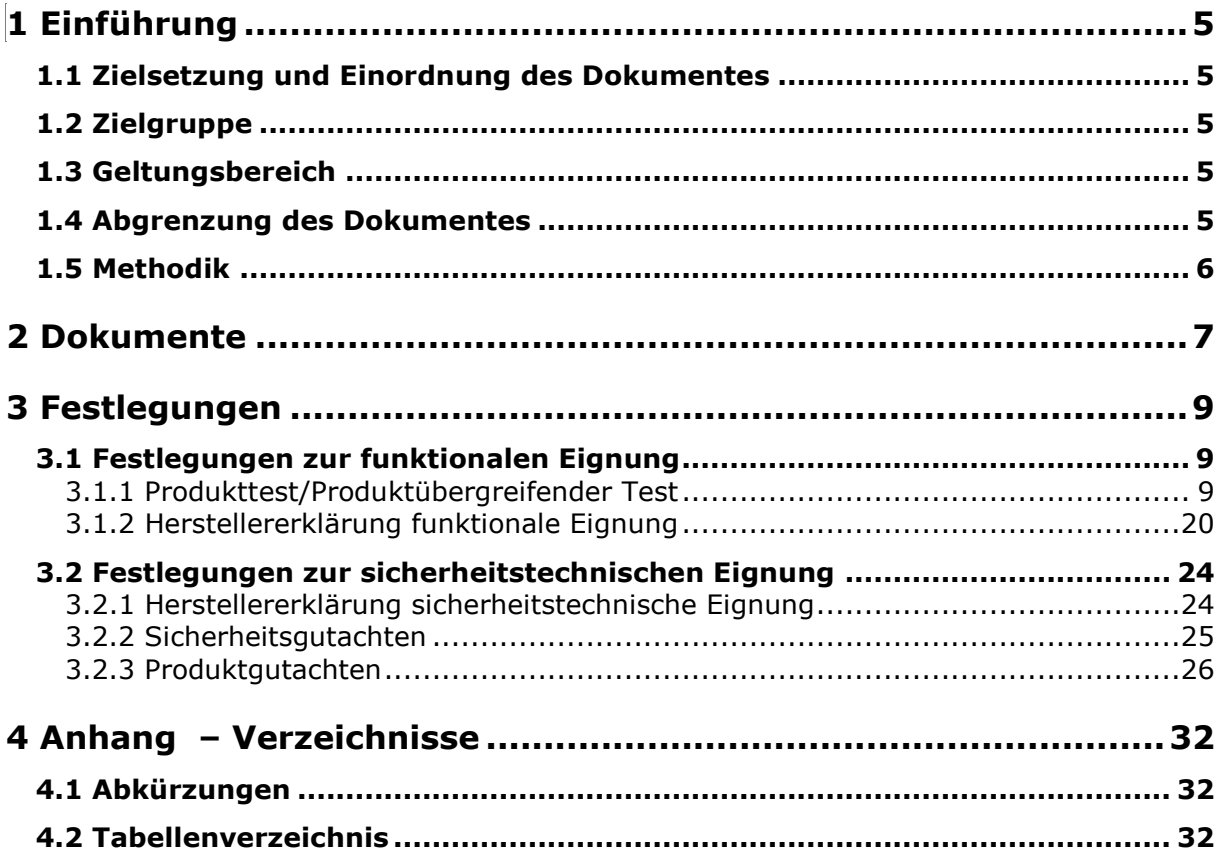

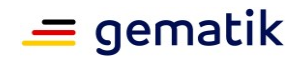

# **1 Einführung**

## <span id="page-4-1"></span><span id="page-4-0"></span>**1.1 Zielsetzung und Einordnung des Dokumentes**

Dieser Produkttypsteckbrief verzeichnet verbindlich die normativen Festlegungen der gematik an Herstellung und Betrieb von Produkten des Produkttyps oder verweist auf Dokumente, in denen verbindliche normativen Festlegungen mit ggf. anderer Notation zu finden sind. Die normativen Festlegungen bilden die Grundlage für die Erteilung von Zulassungen, Zertifizierungen bzw. Bestätigungen durch die gematik. (Wenn im weiteren Dokument vereinfachend der Begriff "Zulassung" verwendet wird, so ist dies der besseren Lesbarkeit geschuldet und umfasst übergreifend neben dem Verfahren der Zulassung auch Zertifizierungen und Bestätigungen der gematik-Zulassungsstelle.)

Die normativen Festlegungen werden über ihren Identifier, ihren Titel sowie die Dokumentenquelle referenziert. Die normativen Festlegungen mit ihrem vollständigen, normativen Inhalt sind dem jeweils referenzierten Dokument zu entnehmen.

# <span id="page-4-2"></span>**1.2 Zielgruppe**

Der Produkttypsteckbrief richtet sich an Hersteller des E-Rezept-Frontends des Versicherten sowie Hersteller und Anbieter von Produkttypen, die hierzu eine Schnittstelle besitzen.

Das Dokument ist außerdem zu verwenden von:

- der gematik im Rahmen des Zulassungsverfahrens
- dem Bundesamt für Sicherheit in der Informationstechnik (BSI)
- Auditoren

Bei zentralen Diensten der TI-Plattform und fachanwendungsspezifischen Diensten beziehen sich normativen Festlegungen, die sowohl an Anbieter als auch Hersteller gerichtet sind, jeweils auf den Anbieter als Zulassungsnehmer, bei dezentralen Produkten auf den Hersteller.

#### <span id="page-4-3"></span>**1.3 Geltungsbereich**

Dieses Dokument enthält normative Festlegungen zur Telematikinfrastruktur des deutschen Gesundheitswesens. Der Gültigkeitszeitraum der vorliegenden Version und deren Anwendung in Zulassungsverfahren werden durch die gematik GmbH in gesonderten Dokumenten (z.B. gemPTV\_ATV\_Festlegungen, Leistungsbeschreibung) festgelegt und bekannt gegeben.

# <span id="page-4-4"></span>**1.4 Abgrenzung des Dokumentes**

Dieses Dokument macht keine Aussagen zur Aufteilung der Produktentwicklung bzw. Produktherstellung auf verschiedene Hersteller und Anbieter.

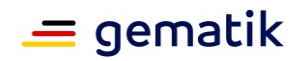

Dokumente zu den Zulassungsverfahren für den Produkttyp sind nicht aufgeführt. Die geltenden Verfahren und Regelungen zur Beantragung und Durchführung von Zulassungsverfahren können dem Fachportal der gematik ( [https://fachportal.gematik.de/downloadcenter/zulassungs-bestaetigungsantraege](https://fachportal.gematik.de/downloadcenter/zulassungs-bestaetigungsantraege-verfahrensbeschreibungen)[verfahrensbeschreibungen\)](https://fachportal.gematik.de/downloadcenter/zulassungs-bestaetigungsantraege-verfahrensbeschreibungen) entnommen werden.

# <span id="page-5-0"></span>**1.5 Methodik**

Die im Dokument verzeichneten normativen Festlegungen werden tabellarisch dargestellt. Die Tabellenspalten haben die folgende Bedeutung:

**ID:** Identifiziert die normative Festlegung eindeutig im Gesamtbestand aller normativen Festlegungen der gematik.

**Bezeichnung:** Gibt den Titel einer normativen Festlegung informativ wieder, um die thematische Einordnung zu erleichtern. Der vollständige Inhalt der normativen Festlegung ist dem Dokument zu entnehmen, auf das die Quellenangabe verweist.

**Quelle (Referenz):** Verweist auf das Dokument, das die normative Festlegung definiert.

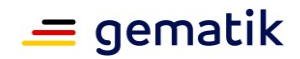

# **2 Dokumente**

<span id="page-6-0"></span>Die nachfolgenden Dokumente enthalten alle für den Produkttyp normativen Festlegungen.

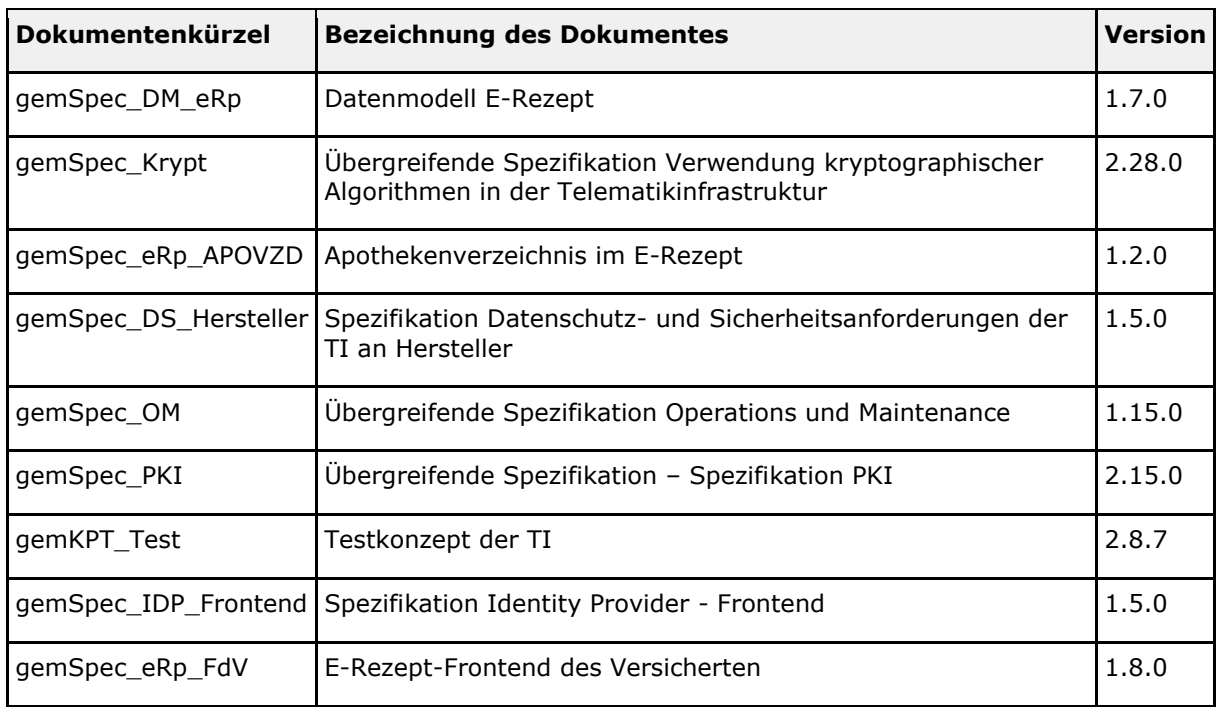

<span id="page-6-1"></span>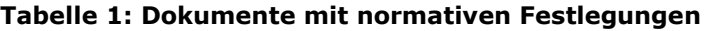

Weiterhin sind die in folgender Tabelle aufgeführten Dokumente und Web-Inhalte normativ und gelten mit.

#### <span id="page-6-2"></span>**Tabelle 2: Mitgeltende Dokumente und Web-Inhalte**

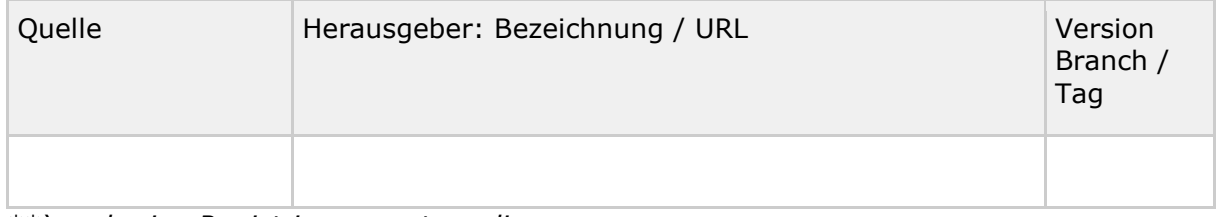

*\*\*) vorherige Registrierung notwendig*

Die in folgender Tabelle aufgeführten Dokumente und Web-Inhalte sind informative Beistellungen und sind nicht Gegenstand der Bestätigung / Zulassung.

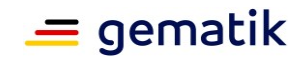

#### <span id="page-7-0"></span>**Tabelle 3: Informative Dokumente und Web-Inhalte**

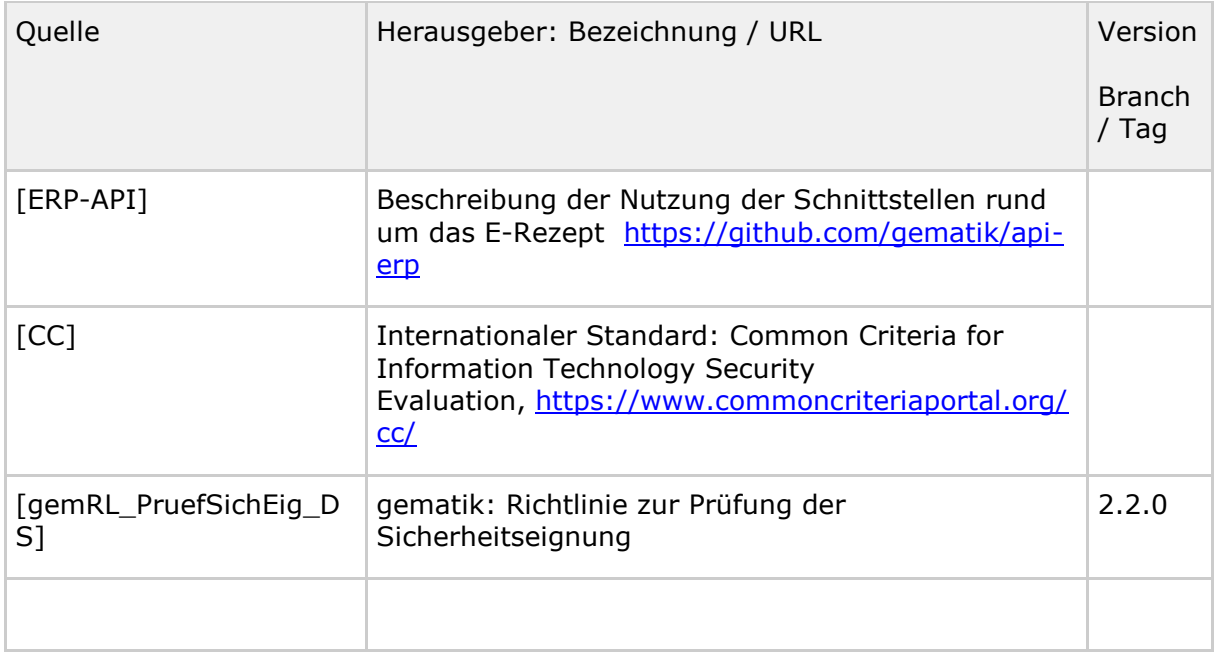

Hinweis:

- Ist kein Herausgeber angegeben, wird angenommen, dass die gematik für Herausgabe und Veröffentlichung der Quelle verantwortlich ist.
- Ist keine Version angegeben, bezieht sich die Quellenangabe auf die aktuellste Version.
- Bei Quellen aus gitHub werden als Version Branch und / oder Tag verwendet.

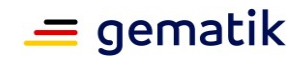

# **3 Festlegungen**

<span id="page-8-0"></span>Die folgenden Abschnitte verzeichnen alle für den Produkttypen normativen Festlegungen, die für die Herstellung und den Betrieb von Produkten des Produkttyps notwendig sind. Die Festlegungen sind gruppiert nach der Art der Nachweisführung ihrer Erfüllung als Grundlage der Zulassung, Zertifizierung bzw. Bestätigung.

# <span id="page-8-1"></span>**3.1 Festlegungen zur funktionalen Eignung**

### <span id="page-8-2"></span>**3.1.1 Produkttest/Produktübergreifender Test**

In diesem Abschnitt sind alle funktionalen und nichtfunktionalen Festlegungen an den technischen Teil des Produkttyps verzeichnet, deren Umsetzung im Zuge von Zulassungstests durch die gematik geprüft wird.

<span id="page-8-3"></span>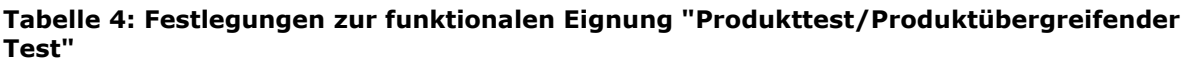

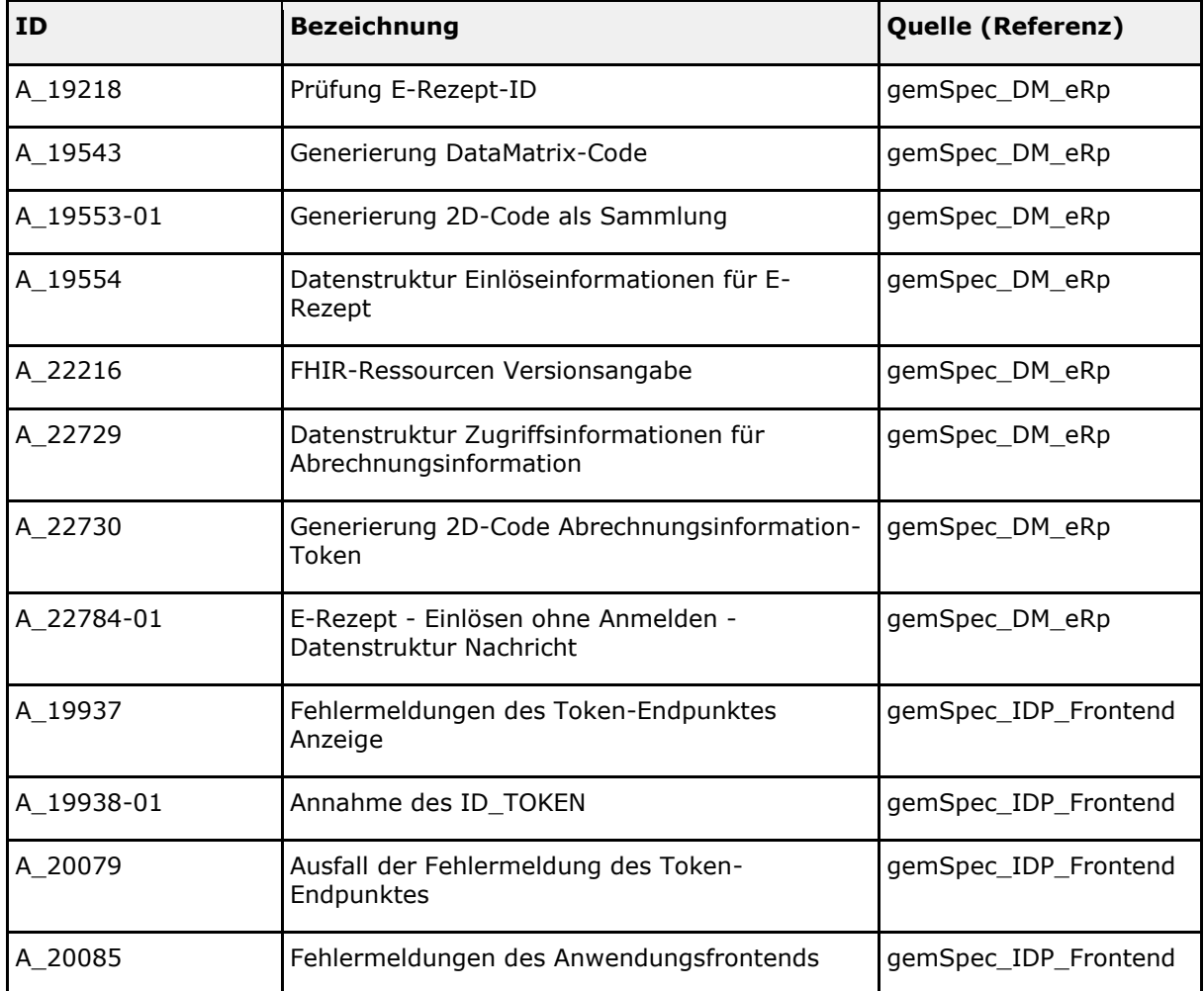

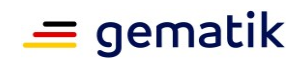

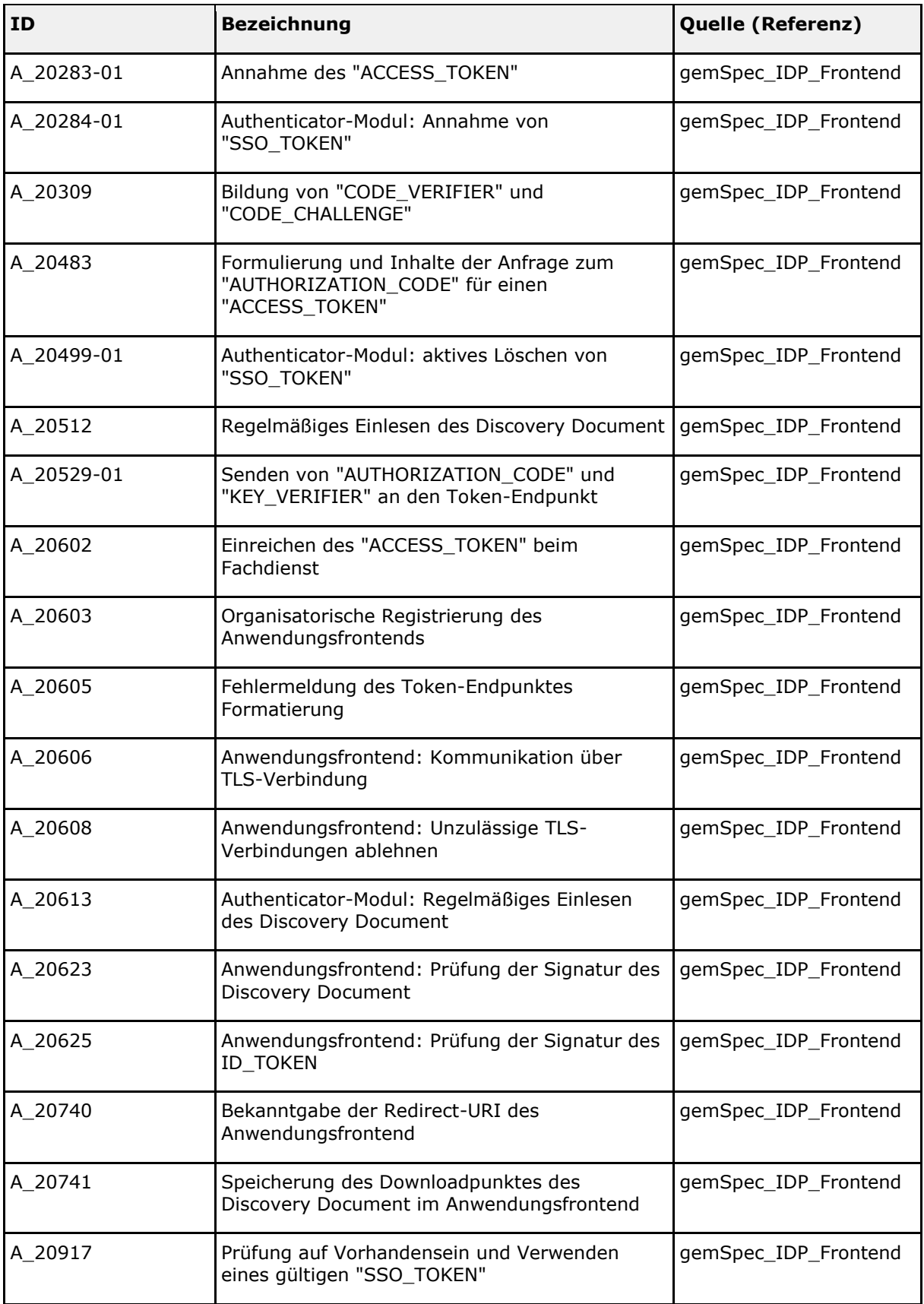

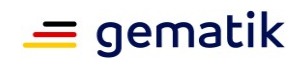

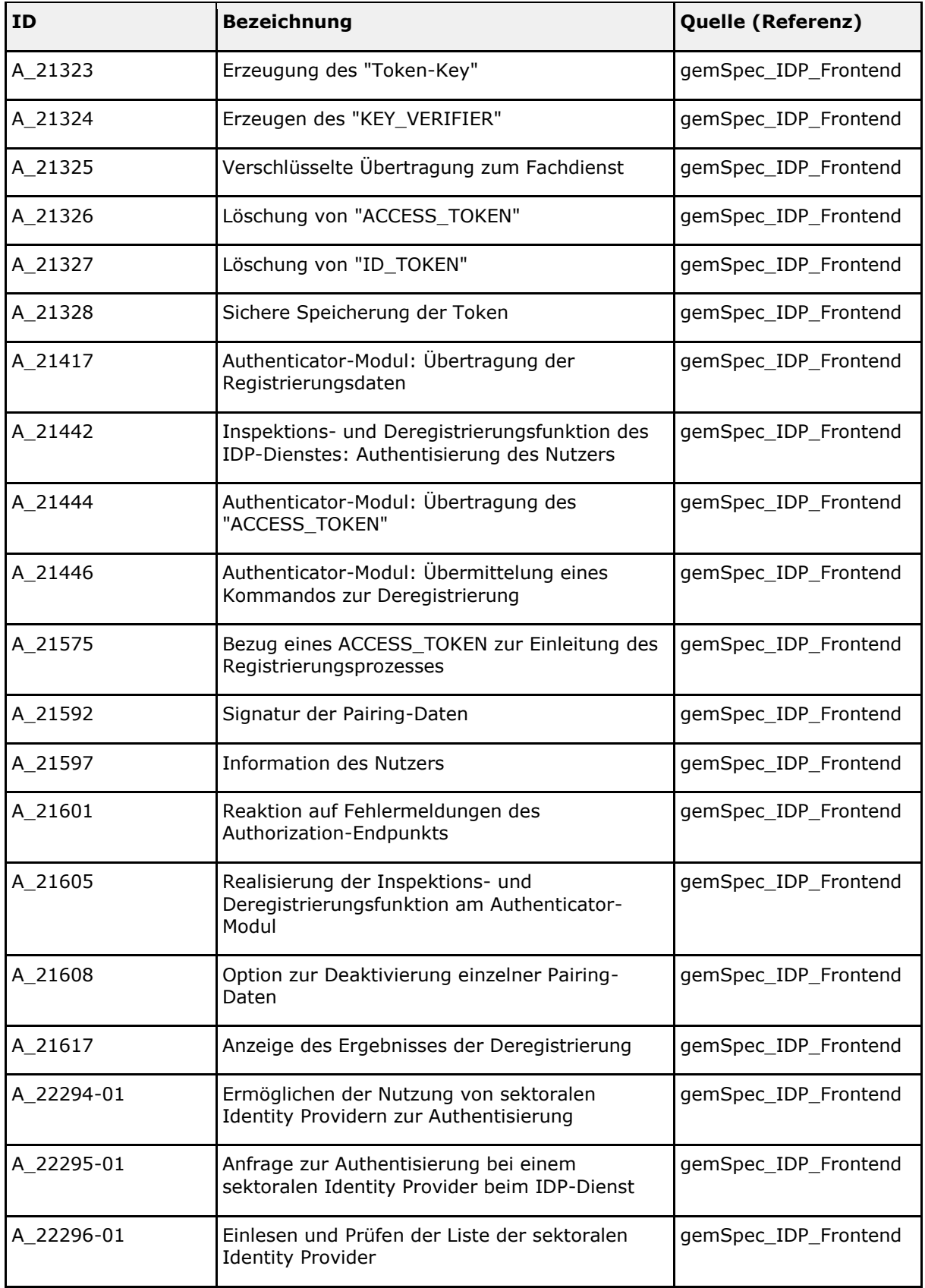

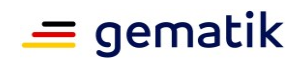

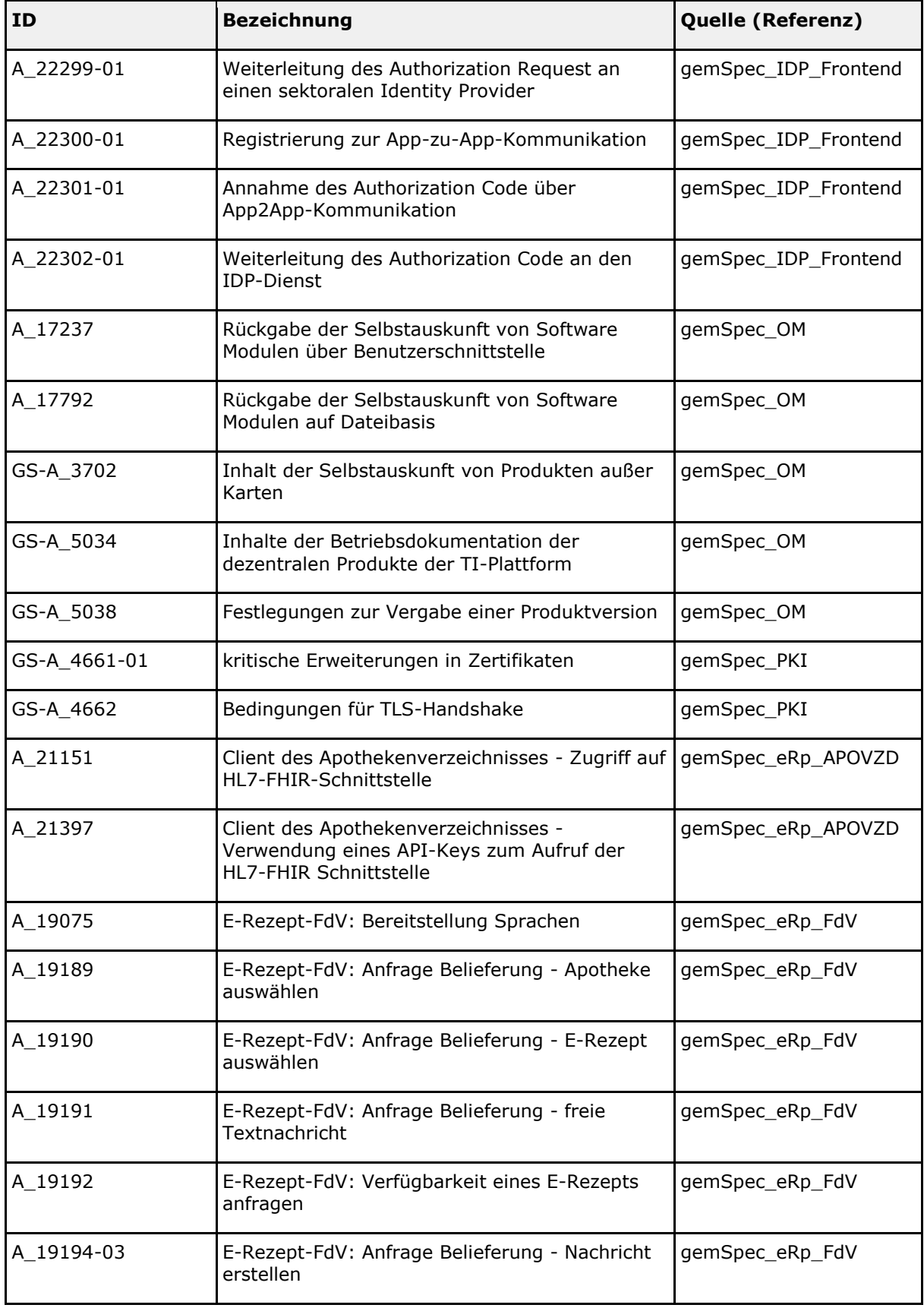

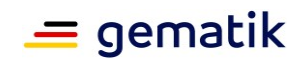

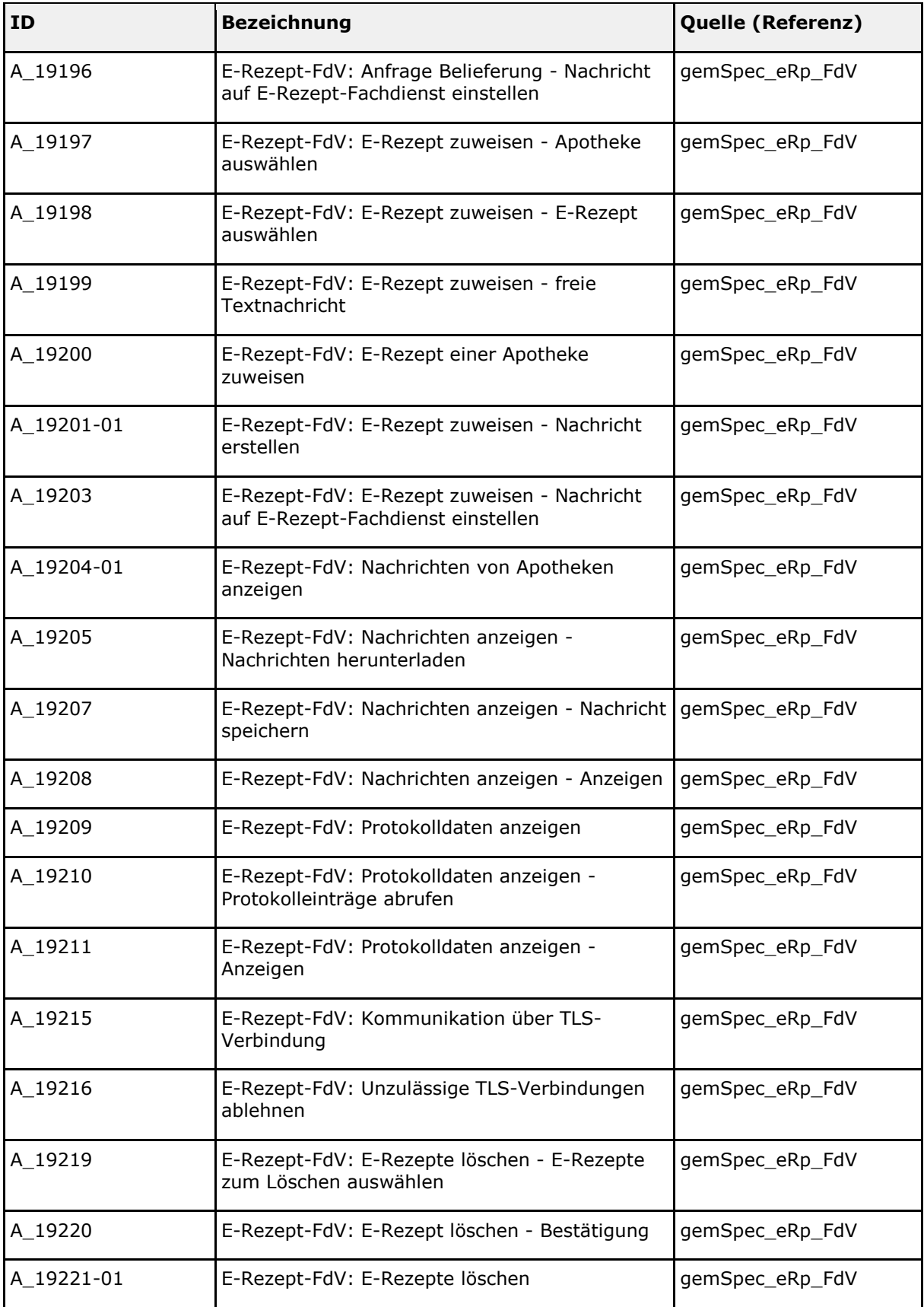

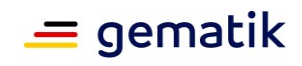

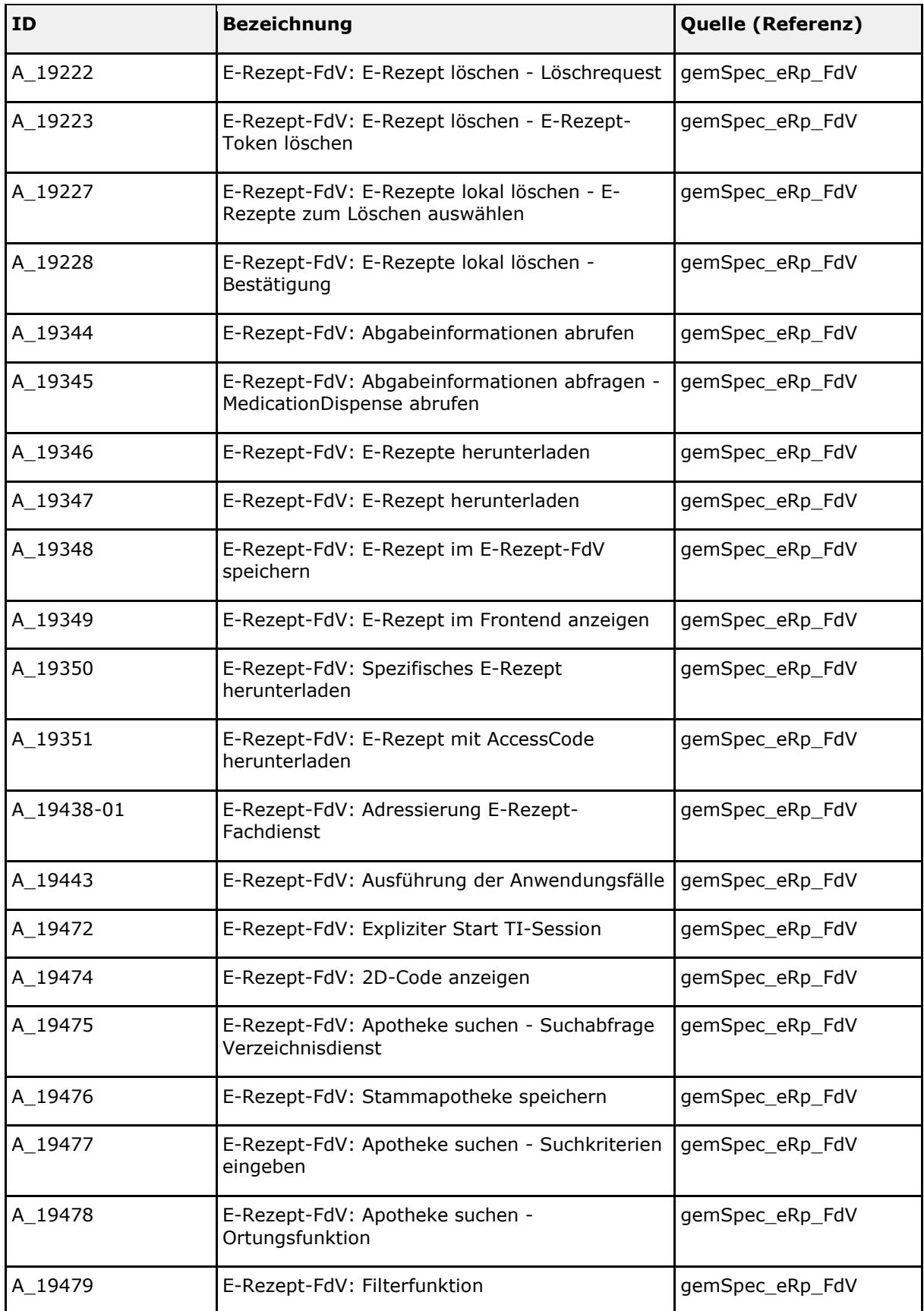

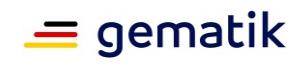

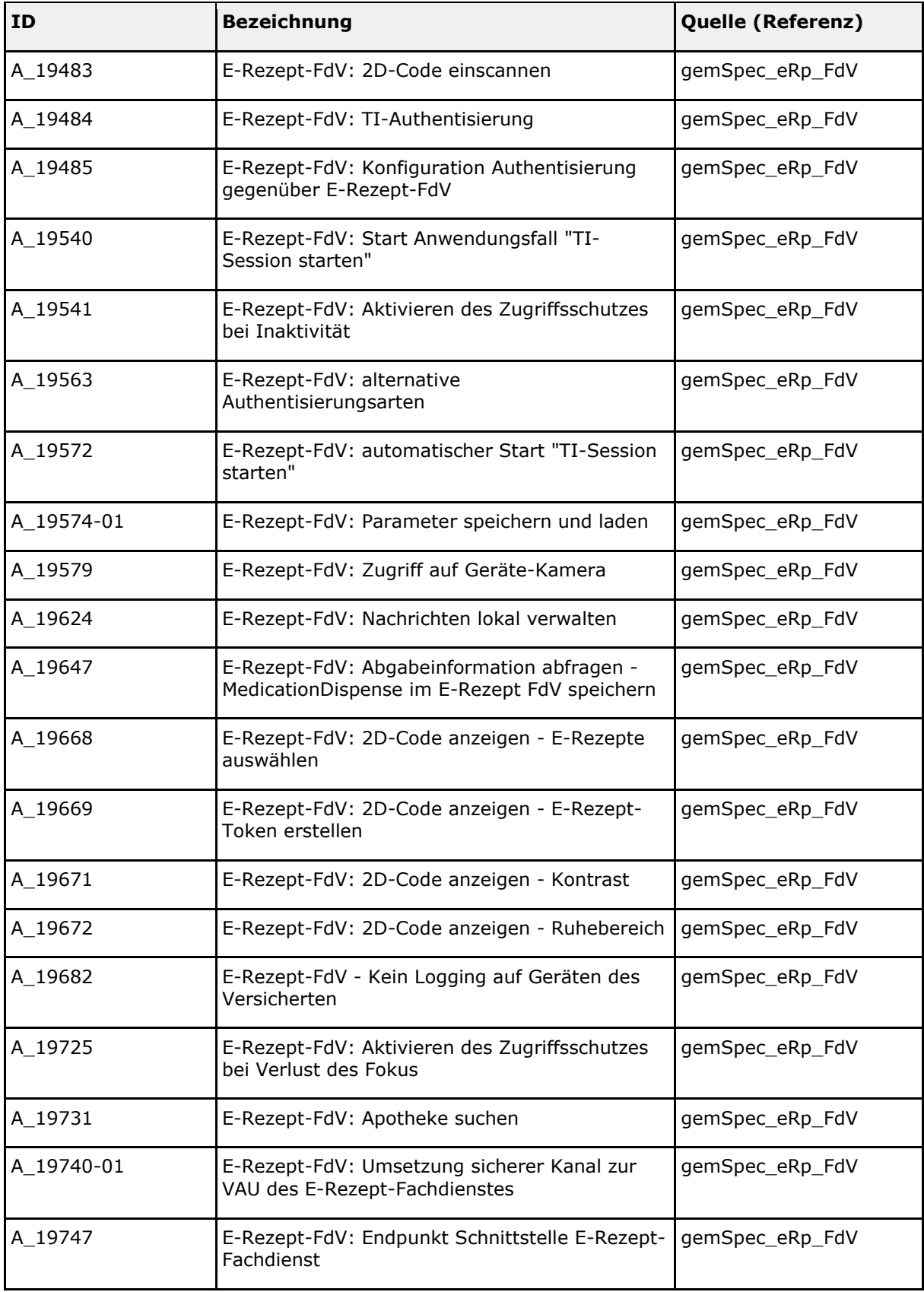

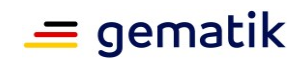

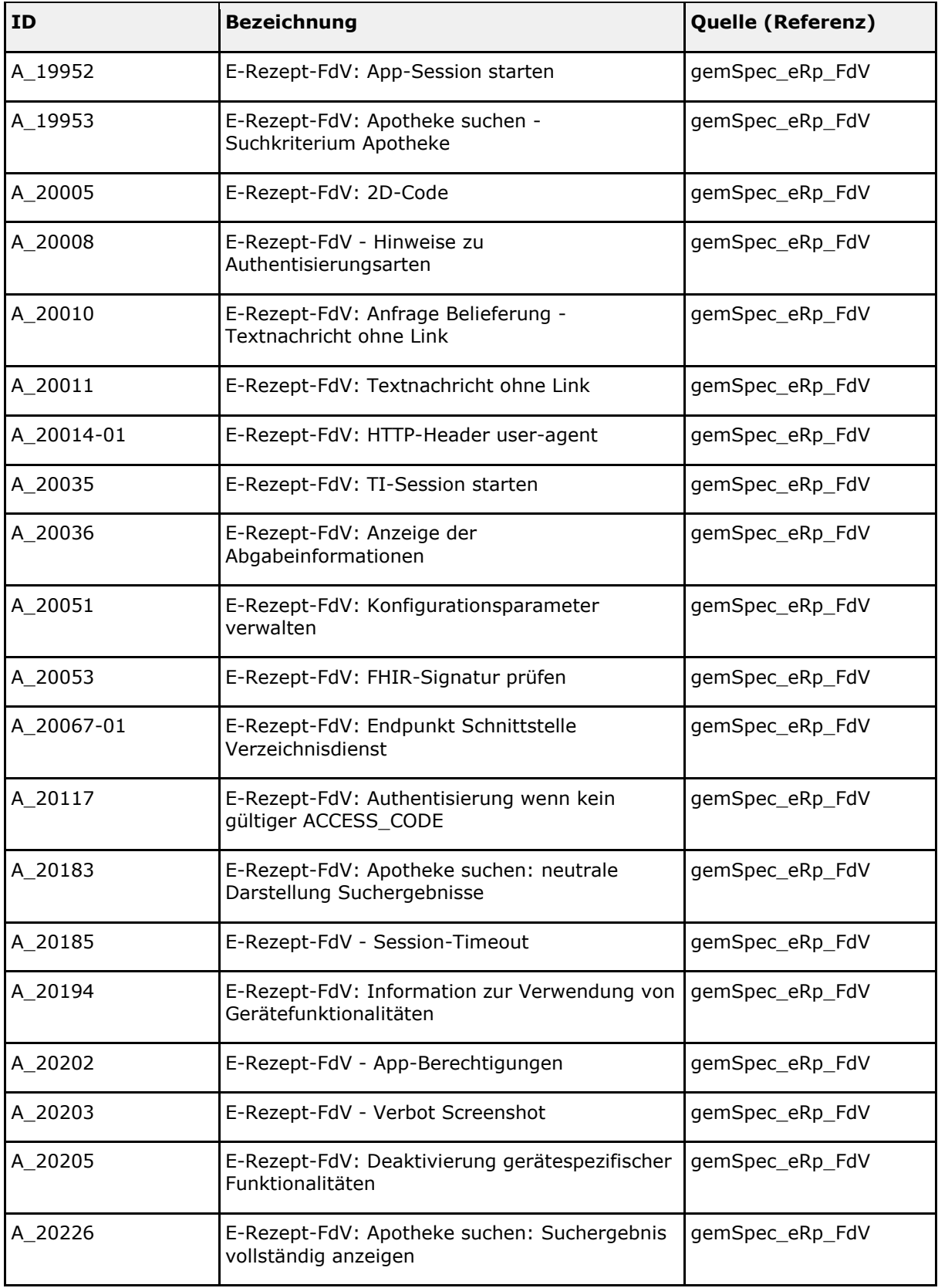

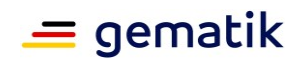

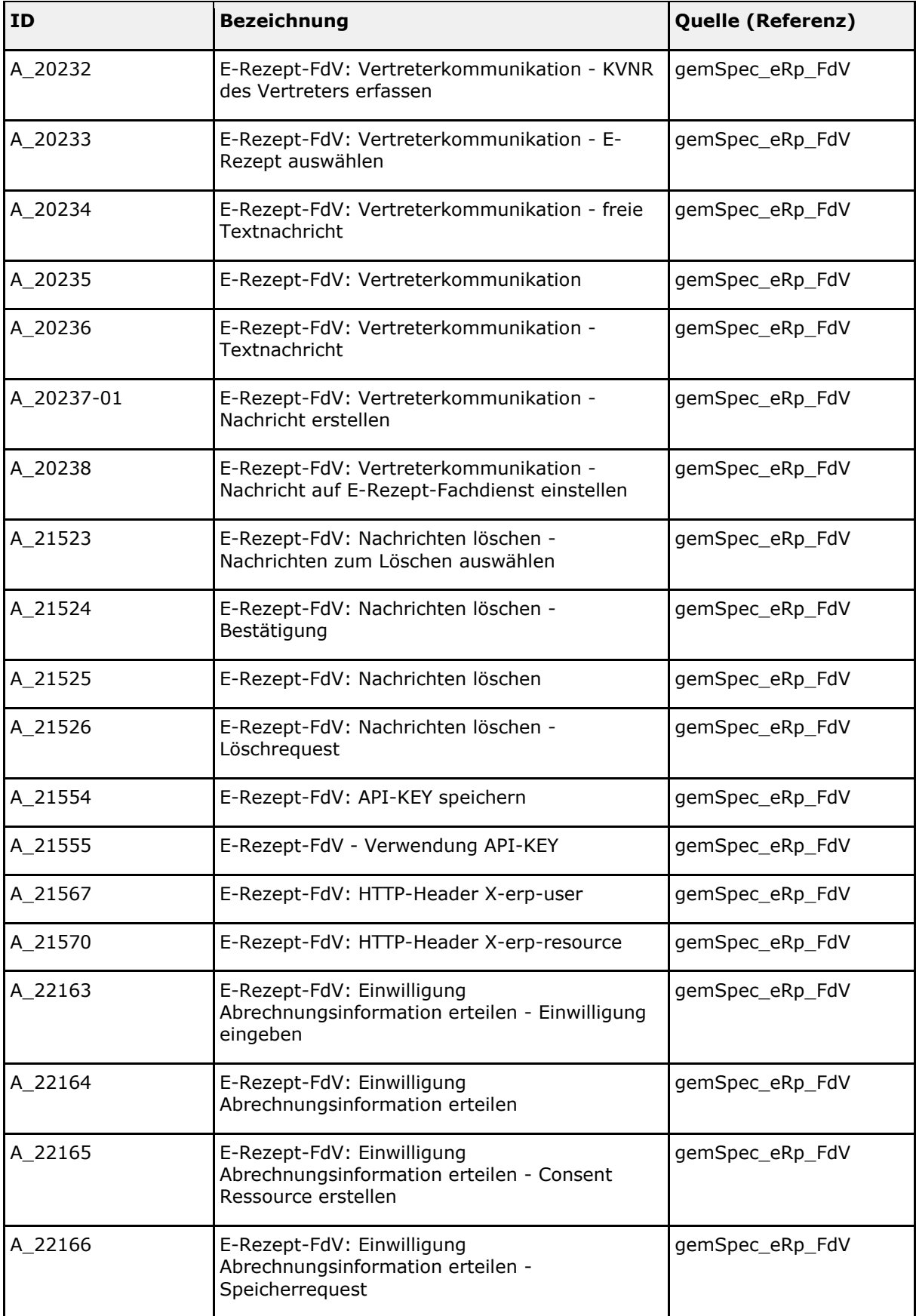

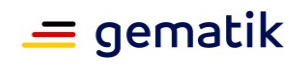

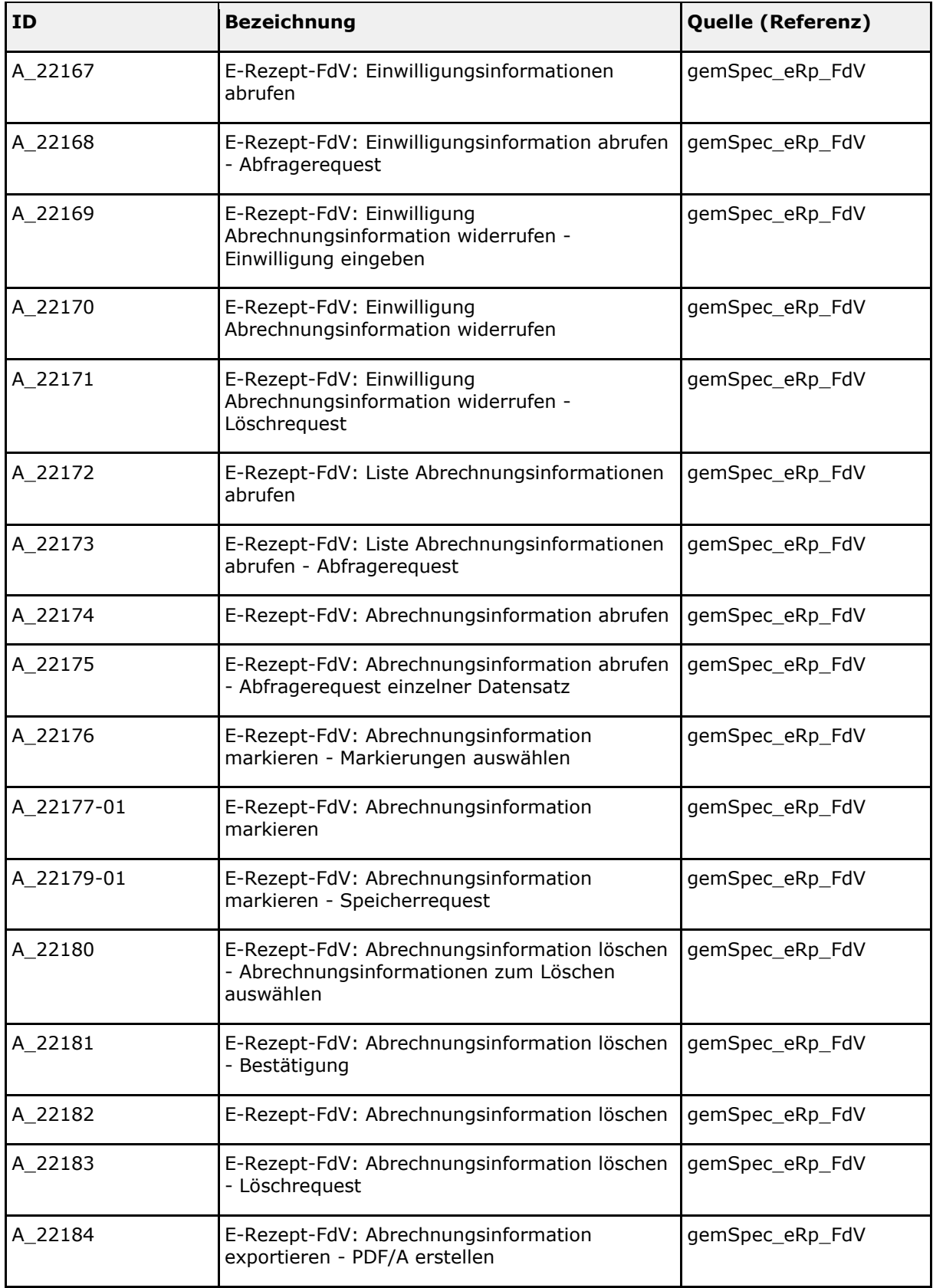

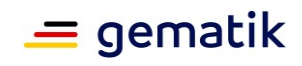

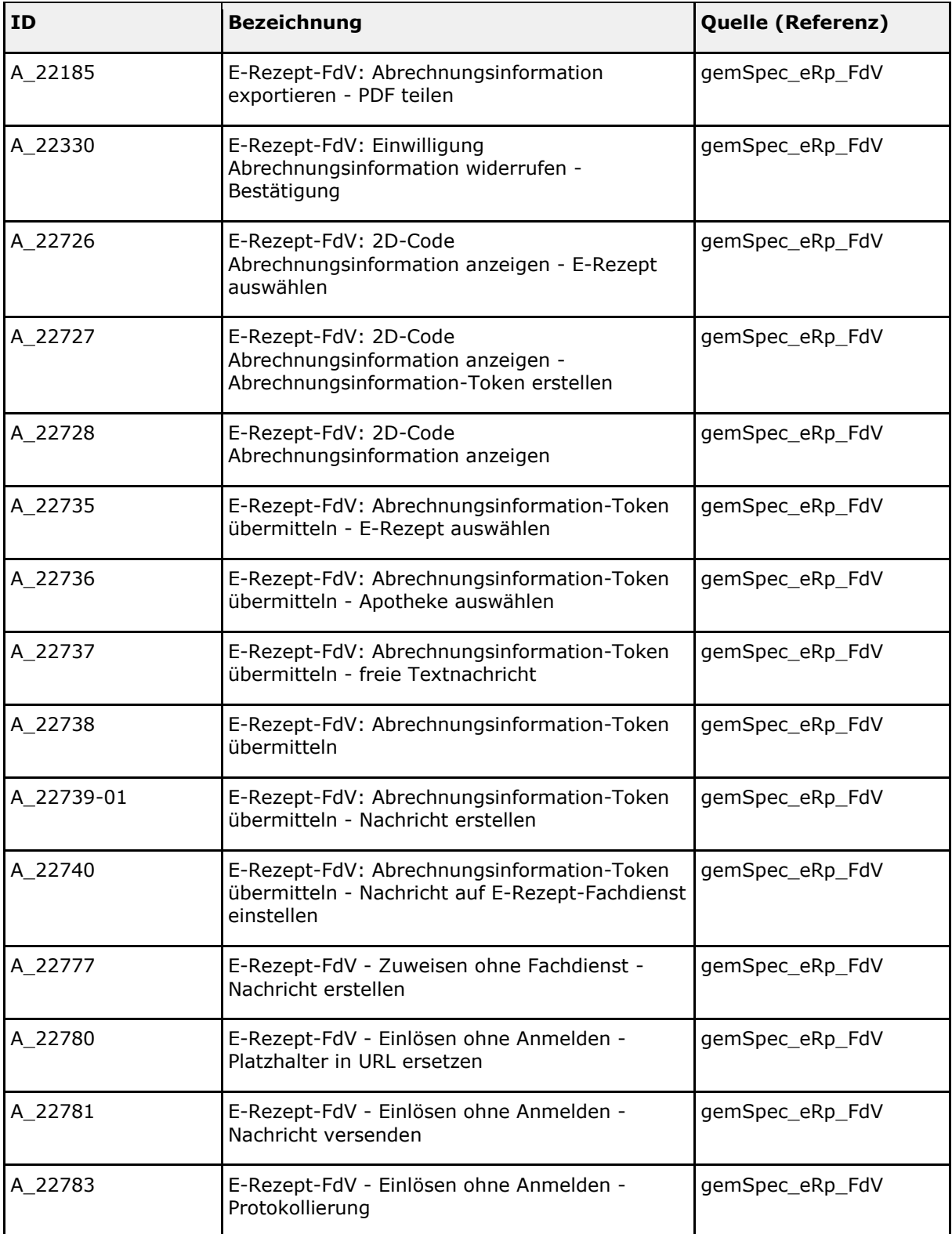

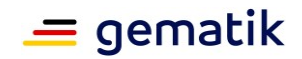

# <span id="page-19-0"></span>**3.1.2 Herstellererklärung funktionale Eignung**

In diesem Abschnitt sind alle funktionalen und nichtfunktionalen Festlegungen an den technischen Teil des Produkttyps verzeichnet, deren durchgeführte bzw. geplante Umsetzung und Beachtung der Hersteller bzw. der Anbieter durch eine Herstellererklärung bestätigt bzw. zusagt.

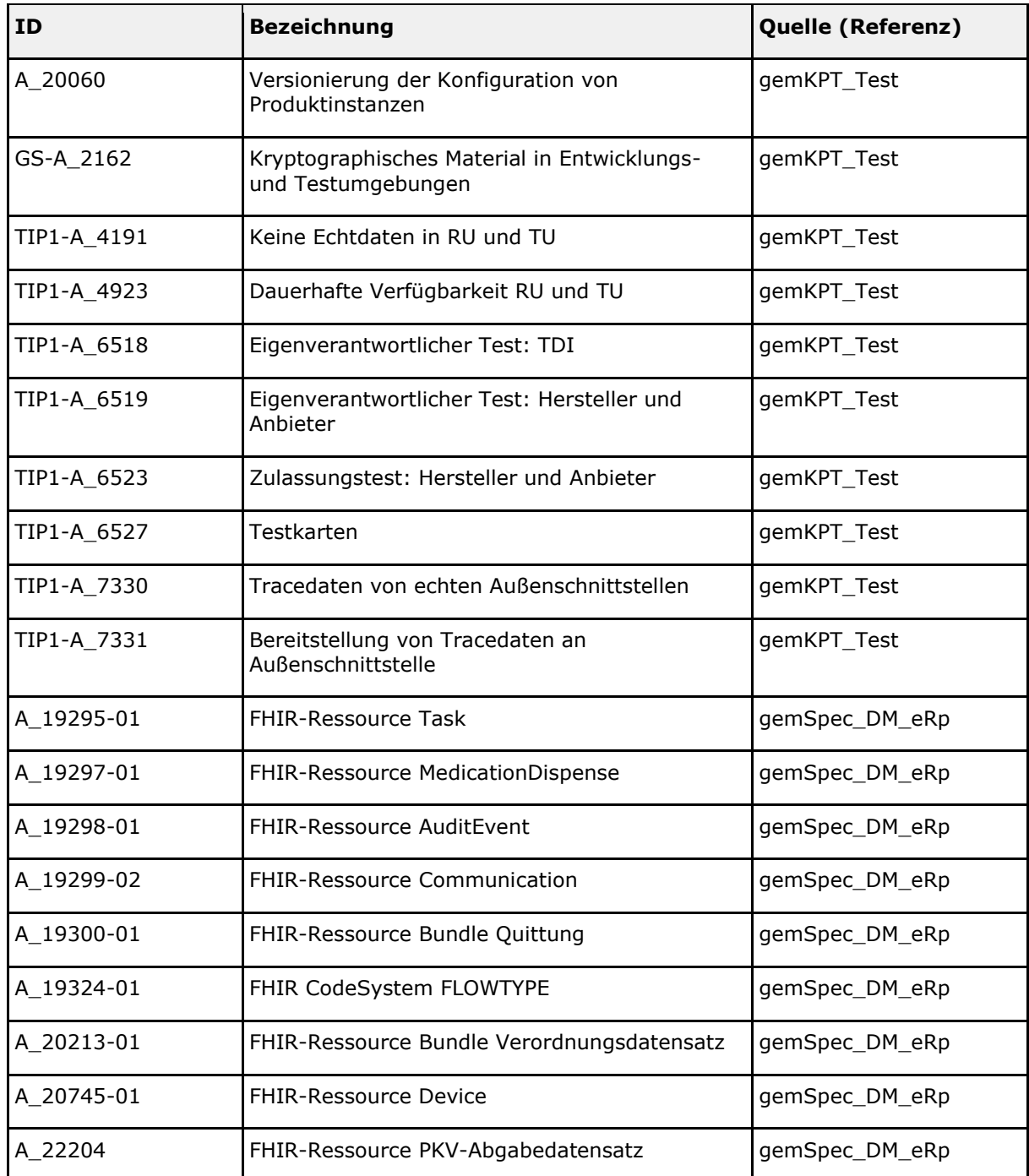

<span id="page-19-1"></span>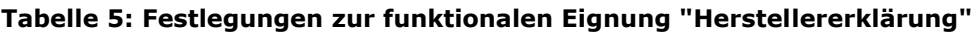

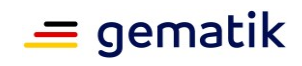

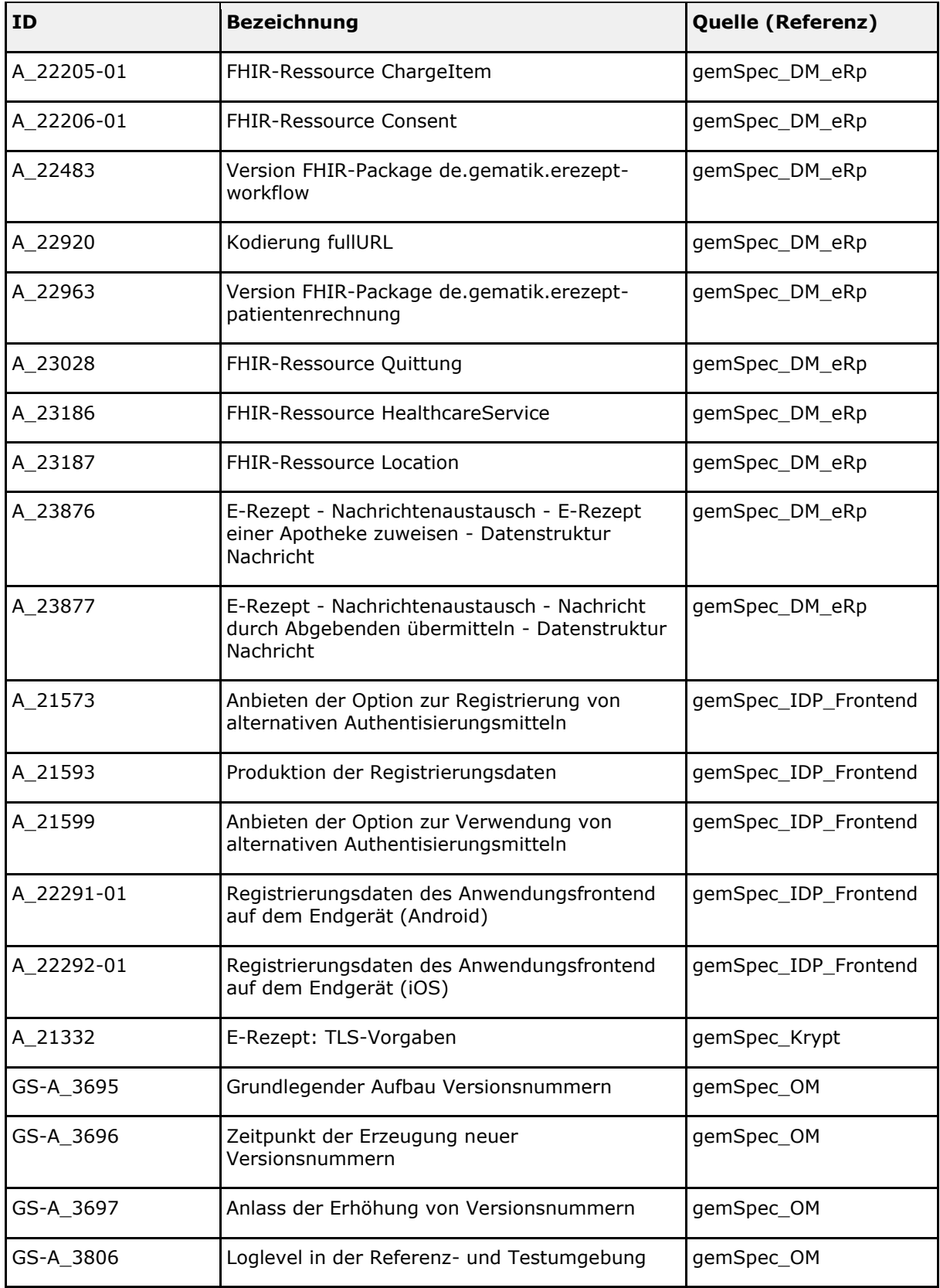

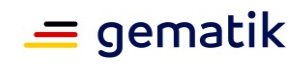

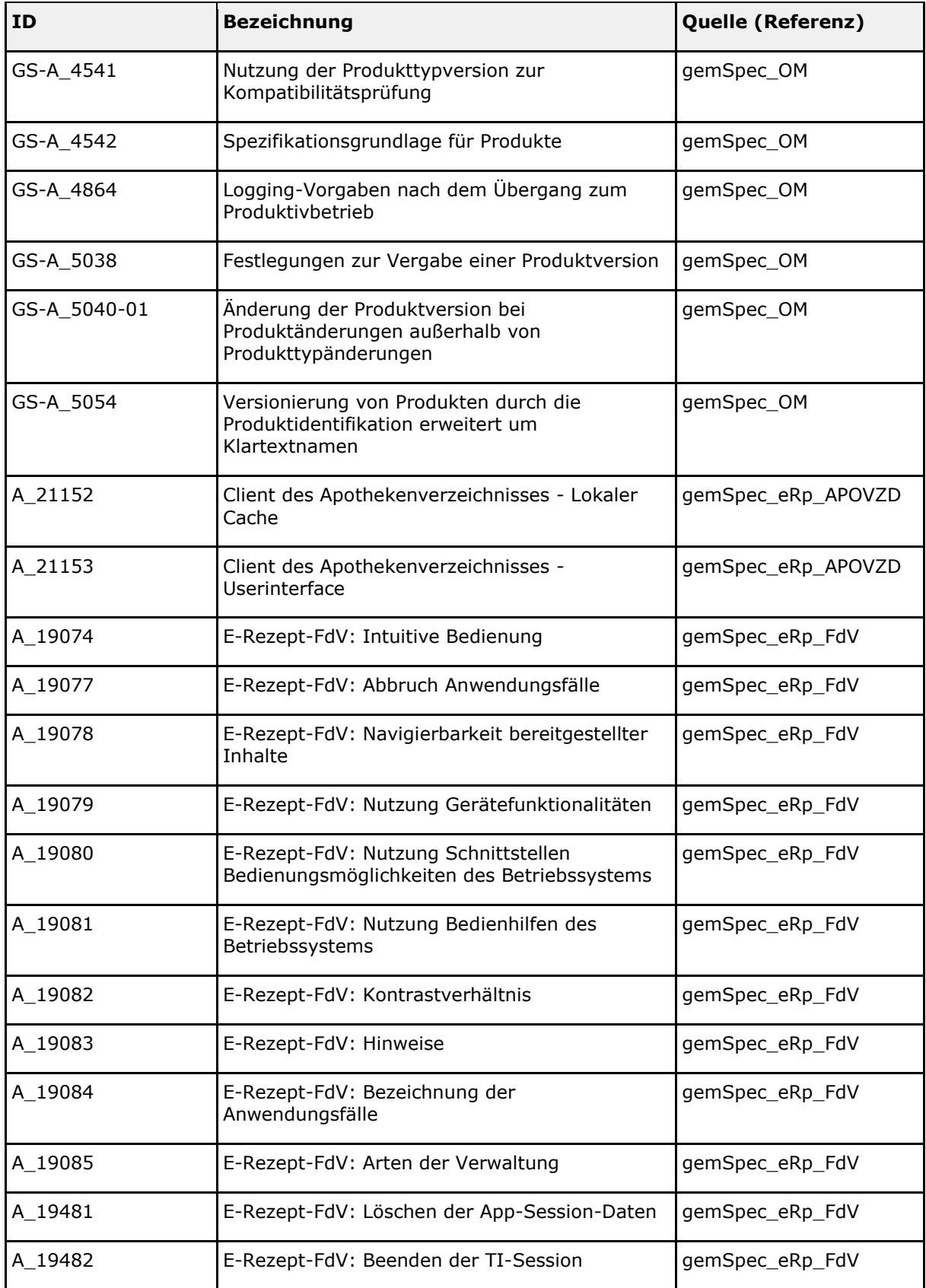

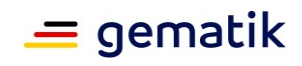

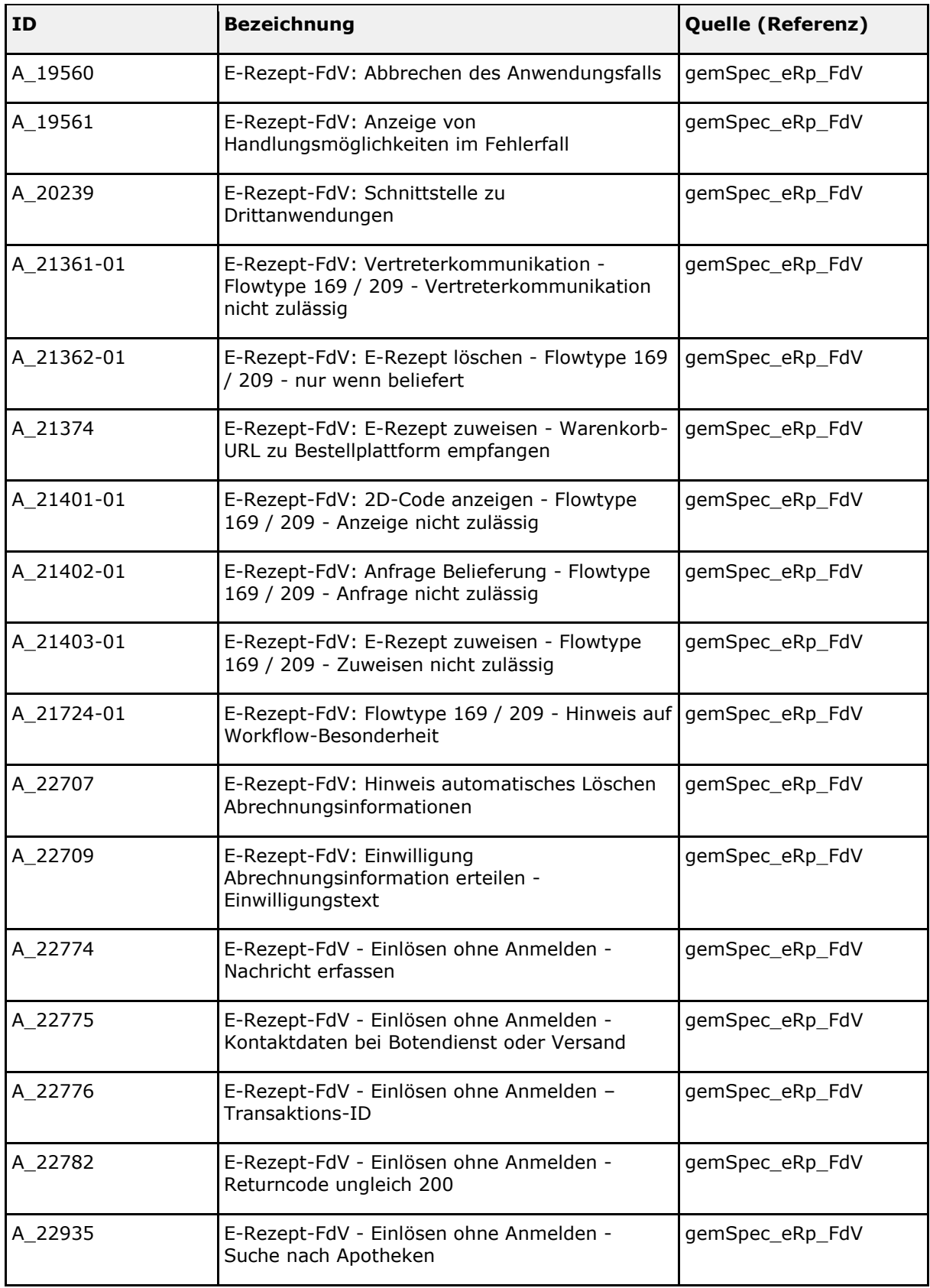

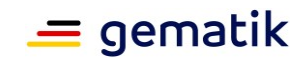

# <span id="page-23-0"></span>**3.2 Festlegungen zur sicherheitstechnischen Eignung**

# <span id="page-23-1"></span>**3.2.1 Herstellererklärung sicherheitstechnische Eignung**

Sofern in diesem Abschnitt Festlegungen verzeichnet sind, muss der Hersteller bzw. der Anbieter deren Umsetzung und Beachtung zum Nachweis der sicherheitstechnischen Eignung durch eine Herstellererklärung bestätigen bzw. zusagen.

| ID           | <b>Bezeichnung</b>                                                                                                    | Quelle (Referenz)     |
|--------------|----------------------------------------------------------------------------------------------------|-----------------------|
| A 17178      | Produktentwicklung: Basisschutz gegen OWASP<br>Top 10 Risiken                                                                   | gemSpec_DS_Hersteller |
| A 17179      | Auslieferung aktueller zusätzlicher<br>Softwarekomponenten                                                                      | gemSpec_DS_Hersteller |
| A_19163      | Rechte der gematik zur sicherheitstechnischen<br>Prüfung des Produktes                                                          | gemSpec_DS_Hersteller |
| A_19164      | Mitwirkungspflicht bei Sicherheitsprüfung                                                                                       | gemSpec_DS_Hersteller |
| A_19165      | Auditrechte der gematik zur Prüfung der<br>Herstellerbestätigung                                                                | gemSpec_DS_Hersteller |
| GS-A_2330-02 | Hersteller: Schwachstellen-Management                                                                                           | gemSpec_DS_Hersteller |
| GS-A_2350-01 | Produktunterstützung der Hersteller                                                                                             | gemSpec_DS_Hersteller |
| GS-A_2354-01 | Produktunterstützung mit geeigneten<br>Sicherheitstechnologien                                                                  | gemSpec_DS_Hersteller |
| GS-A_2525-01 | Hersteller: Schließen von Schwachstellen                                                                                        | gemSpec_DS_Hersteller |
| GS-A_4944-01 | Produktentwicklung: Behebung von<br>Sicherheitsmängeln                                                                          | gemSpec_DS_Hersteller |
| GS-A_4945-01 | Produktentwicklung: Qualitätssicherung                                                                                          | gemSpec_DS_Hersteller |
| GS-A_4946-01 | Produktentwicklung: sichere Programmierung                                                                                      | gemSpec_DS_Hersteller |
| GS-A_4947-01 | Produktentwicklung: Schutz der Vertraulichkeit<br>und Integrität                                                                | gemSpec_DS_Hersteller |
| A_21577      | Verbot der Erhebung und Speicherung von<br>Referenzmerkmalen zur Authentifizierung des<br>Nutzers durch das Authenticator-Modul | gemSpec_IDP_Frontend  |
| A 19098      | E-Rezept-FdV: Verarbeitung und Auswertung<br>der Tracking-Daten                                                                 | gemSpec_eRp_FdV       |
| A_19099      | E-Rezept-FdV: Verbot der Profilbildung                                                                                          | gemSpec_eRp_FdV       |

<span id="page-23-2"></span>**Tabelle 6: Festlegungen zur sicherheitstechnischen Eignung "Herstellererklärung"**

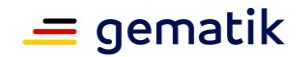

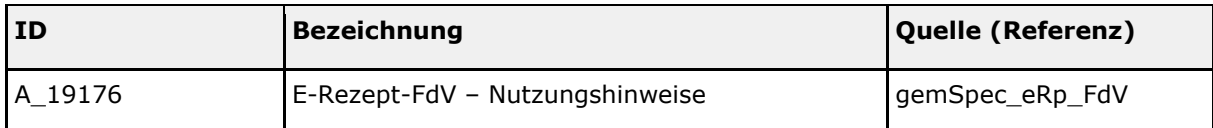

### <span id="page-24-0"></span>**3.2.2 Sicherheitsgutachten**

Die in diesem Abschnitt verzeichneten Festlegungen sind Gegenstand der Prüfung der Sicherheitseignung gemäß [gemRL\_PruefSichEig\_DS]. Das entsprechende Sicherheitsgutachten ist der gematik vorzulegen.

<span id="page-24-1"></span>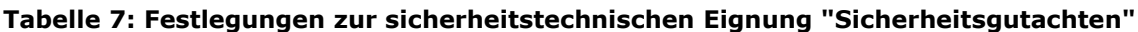

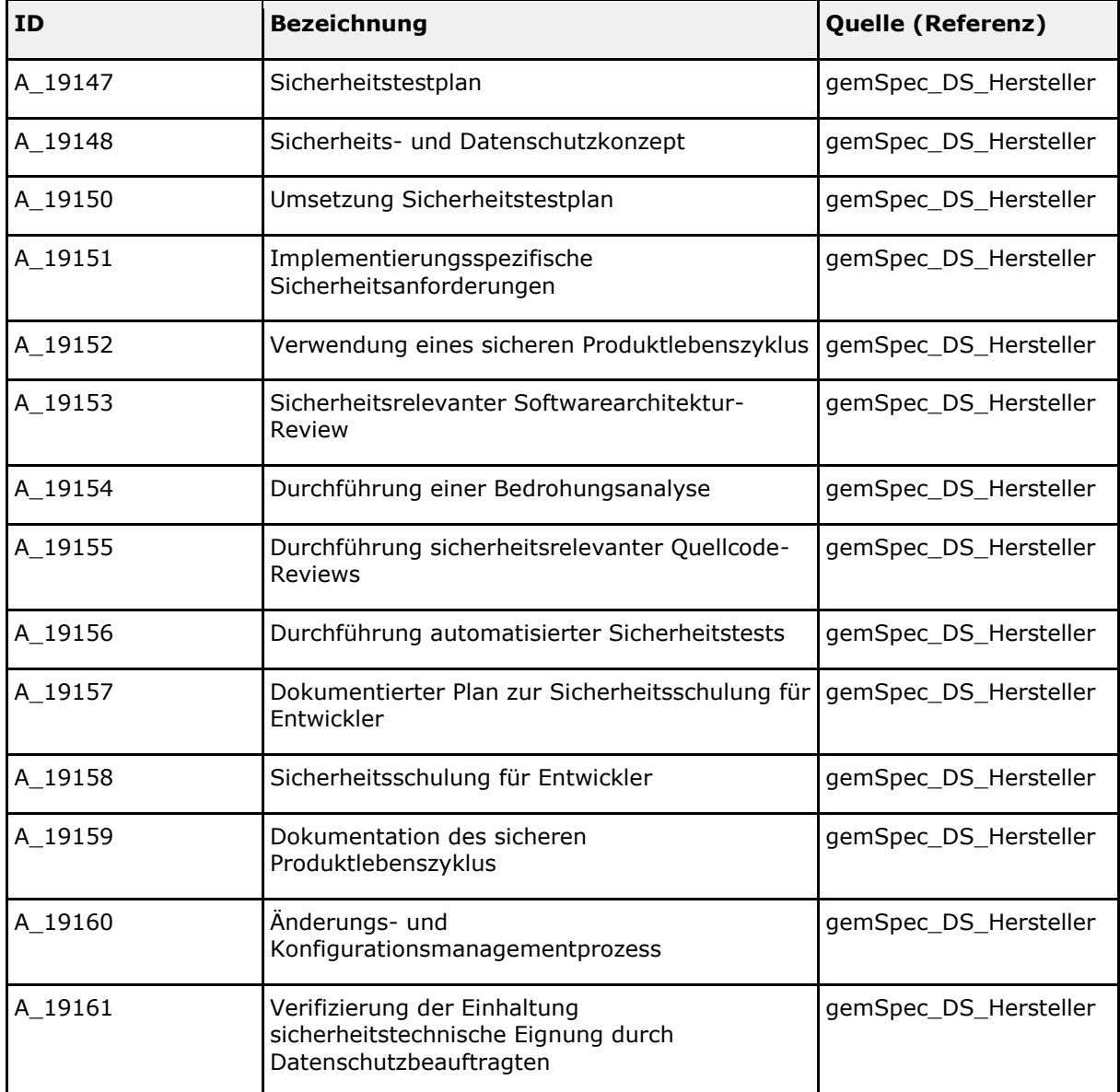

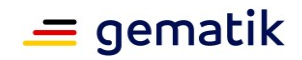

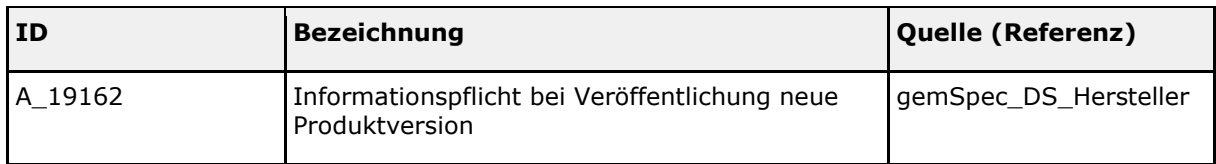

# <span id="page-25-0"></span>**3.2.3 Produktgutachten**

Die in diesem Abschnitt verzeichneten Festlegungen sind Gegenstand der Prüfung der Sicherheitseignung gemäß [gemRL\_PruefSichEig\_DS]. Das entsprechende Produktgutachten ist der gematik vorzulegen.

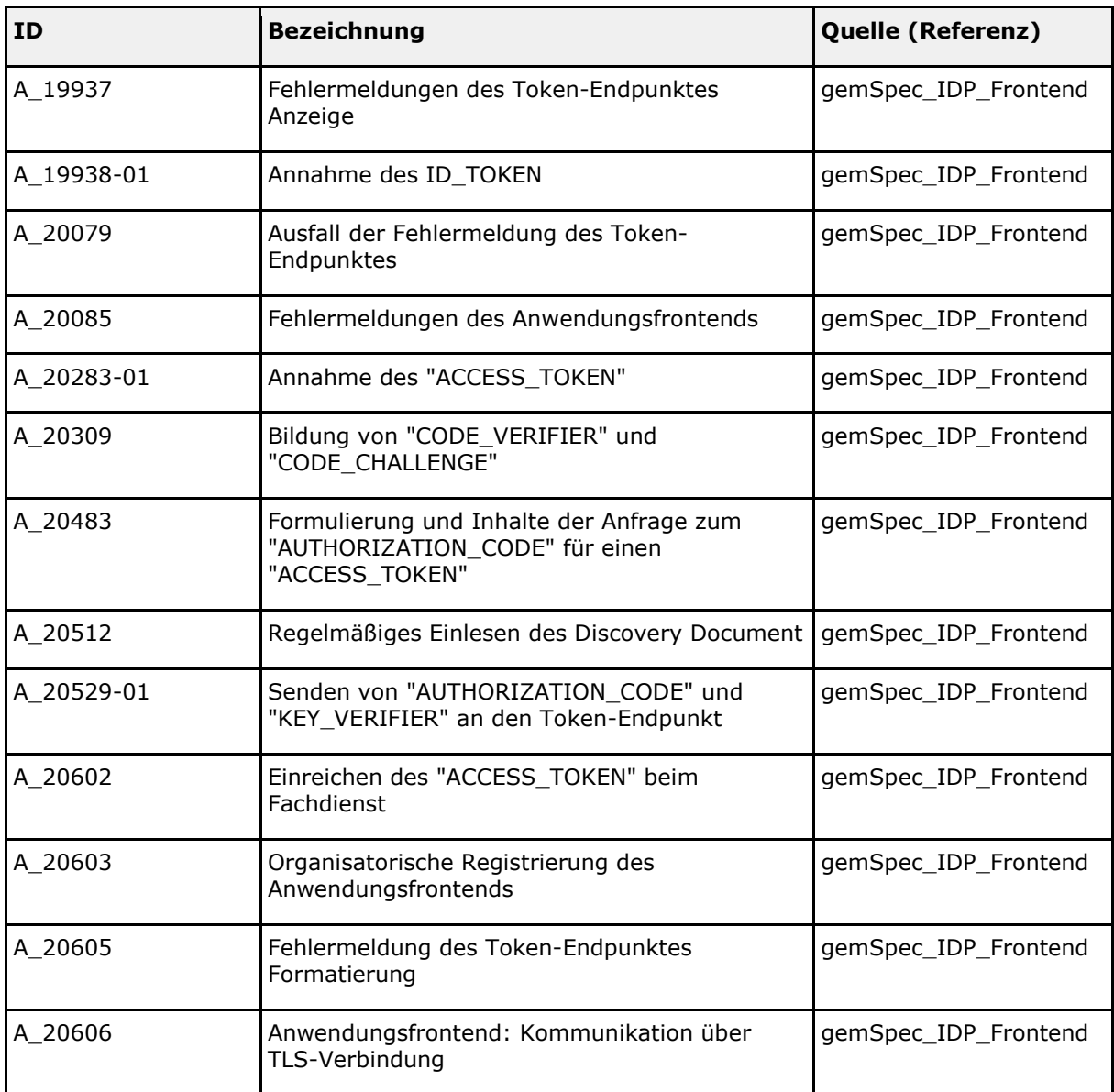

#### <span id="page-25-1"></span>**Tabelle 8: Festlegungen zur sicherheitstechnischen Eignung "Produktgutachten"**

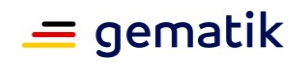

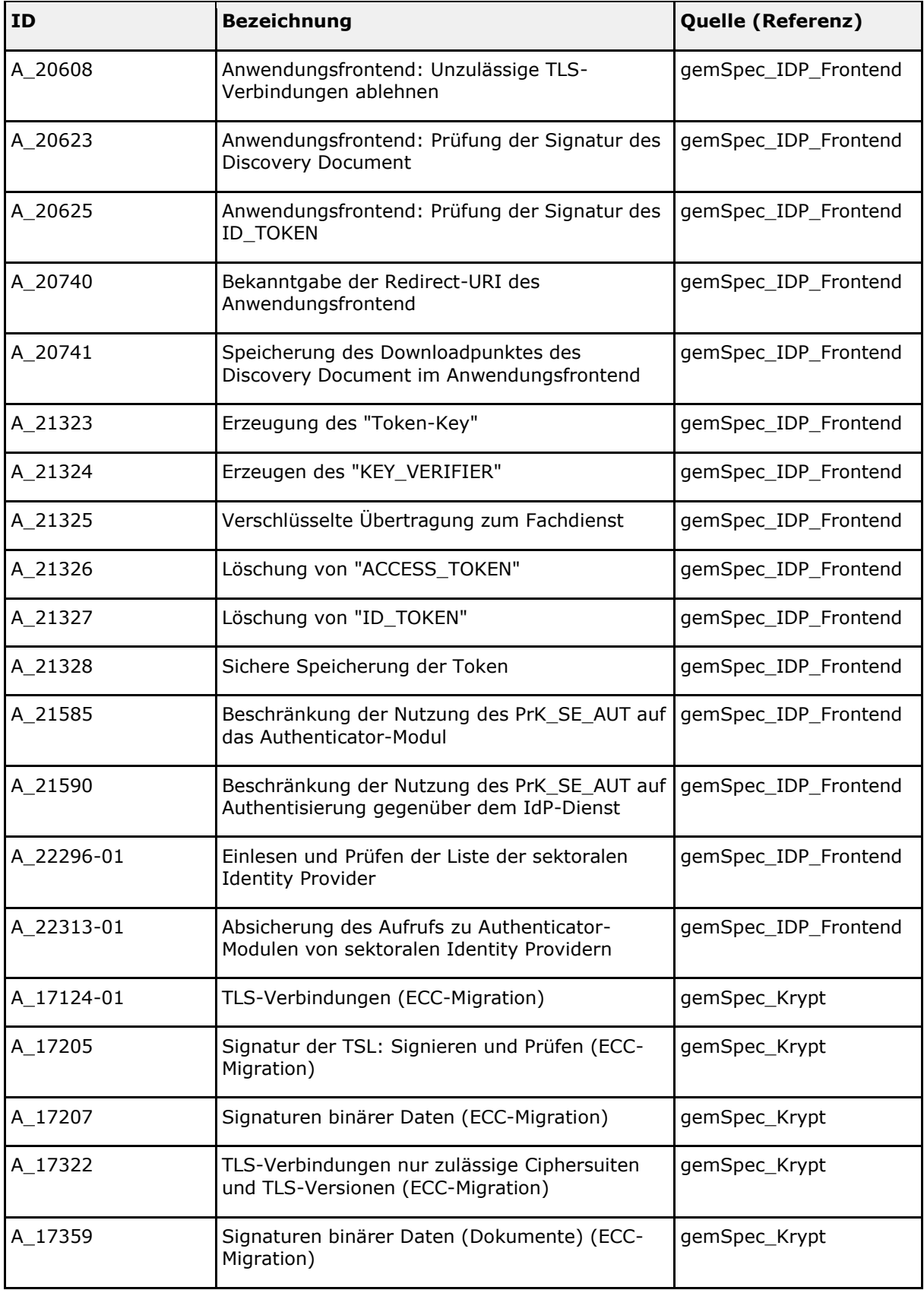

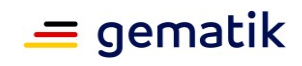

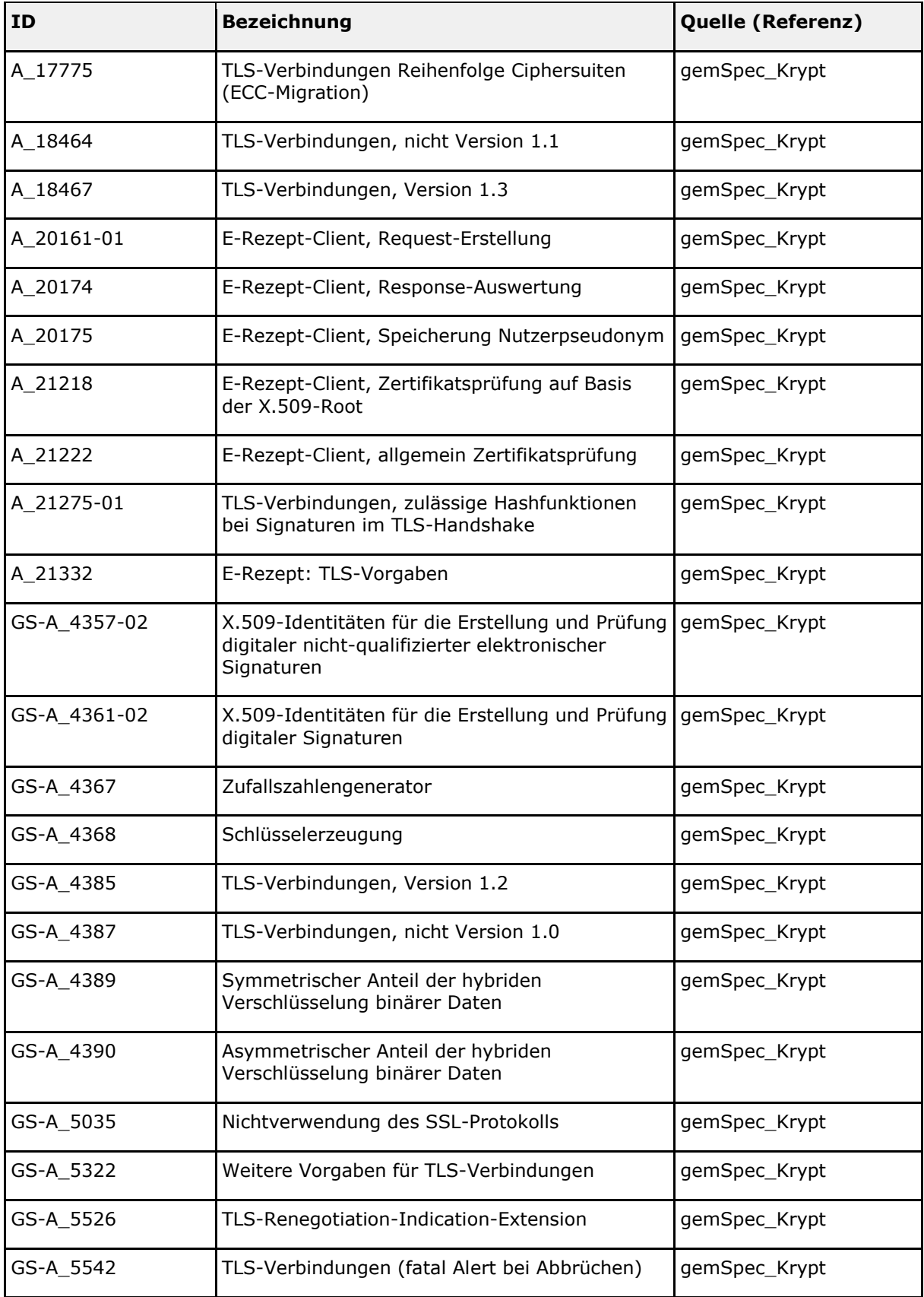

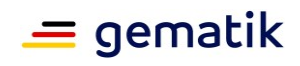

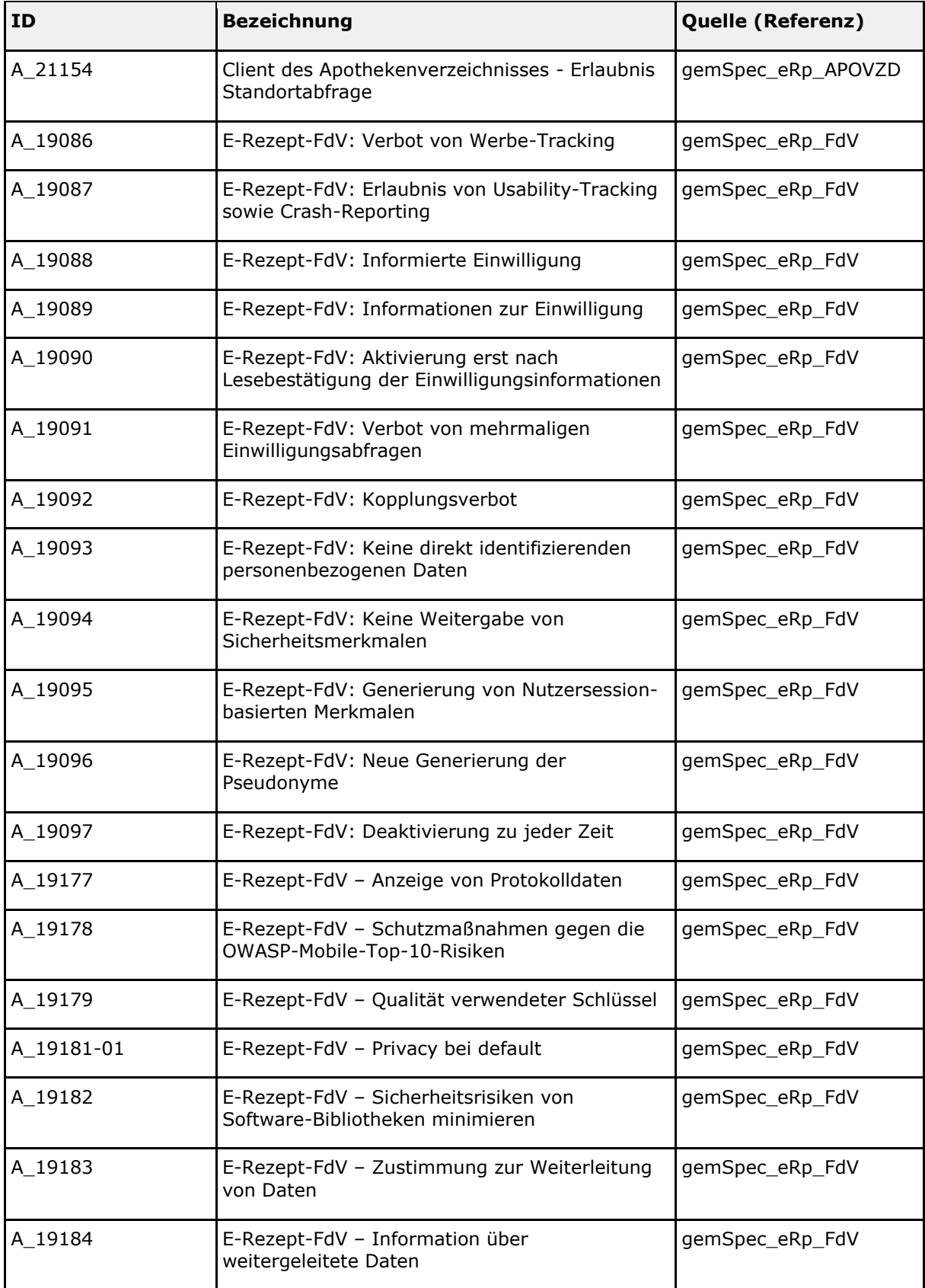

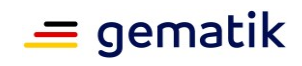

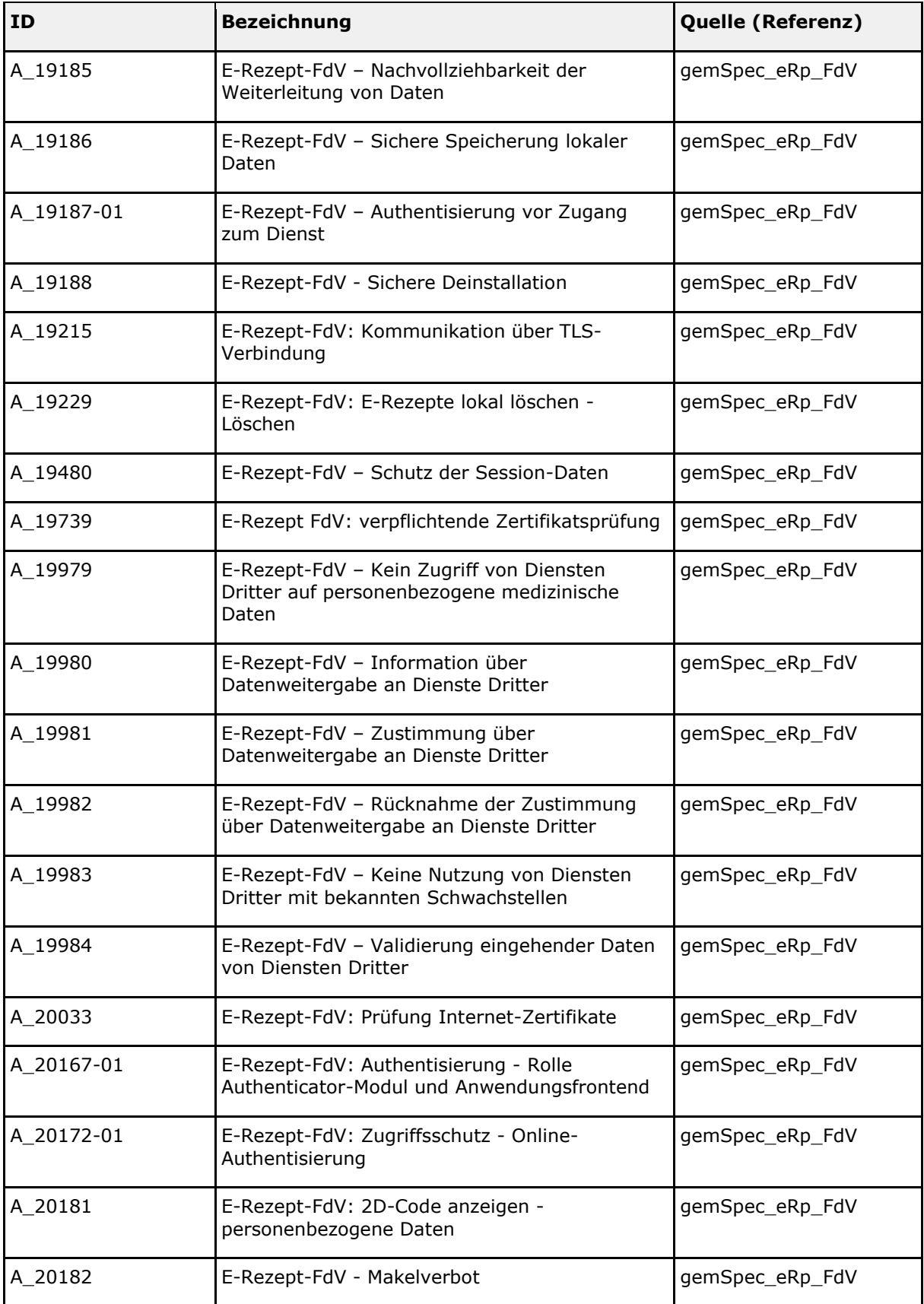

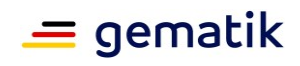

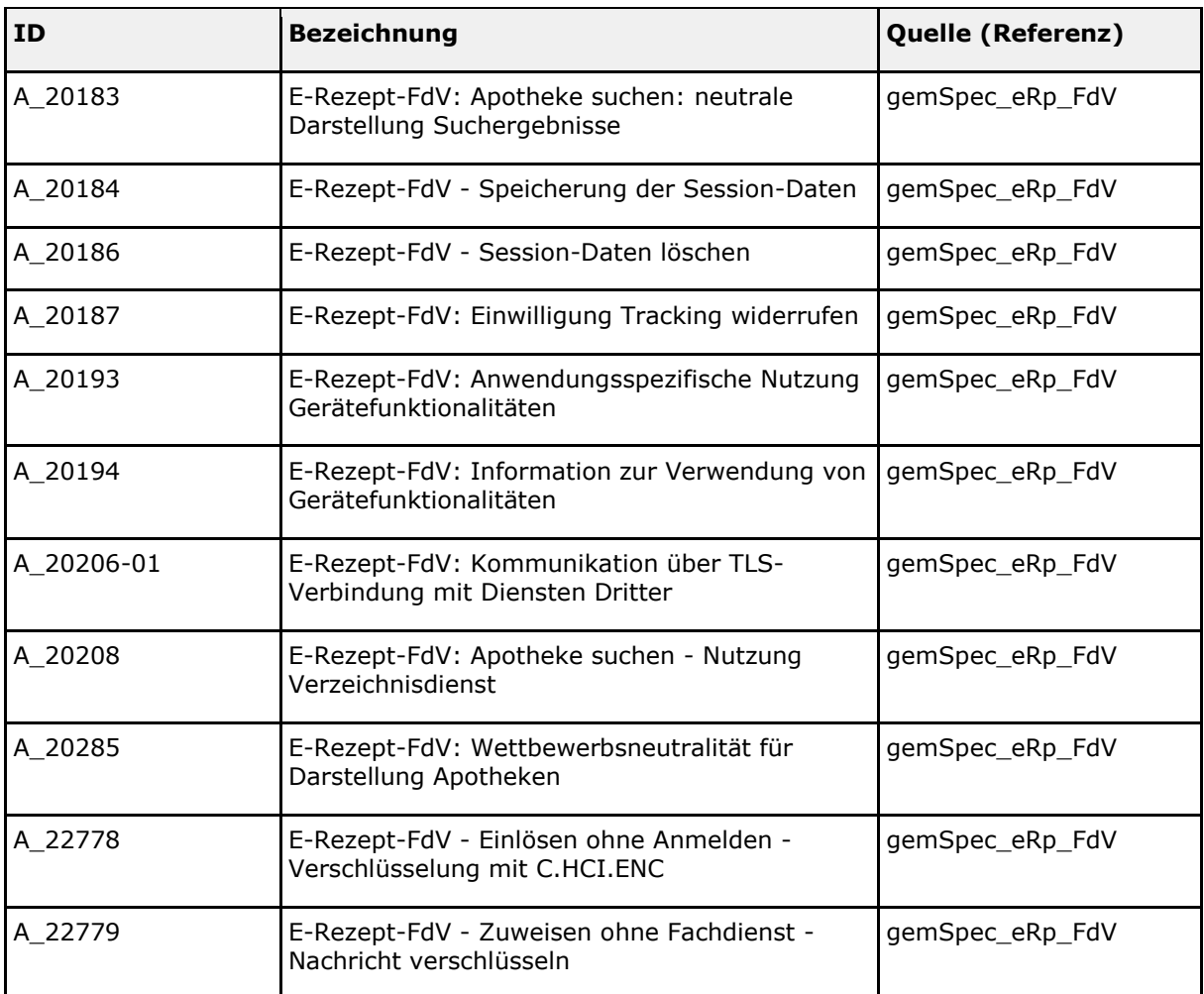

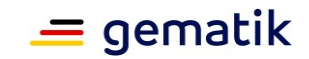

# **4 Anhang – Verzeichnisse**

# <span id="page-31-1"></span><span id="page-31-0"></span>**4.1 Abkürzungen**

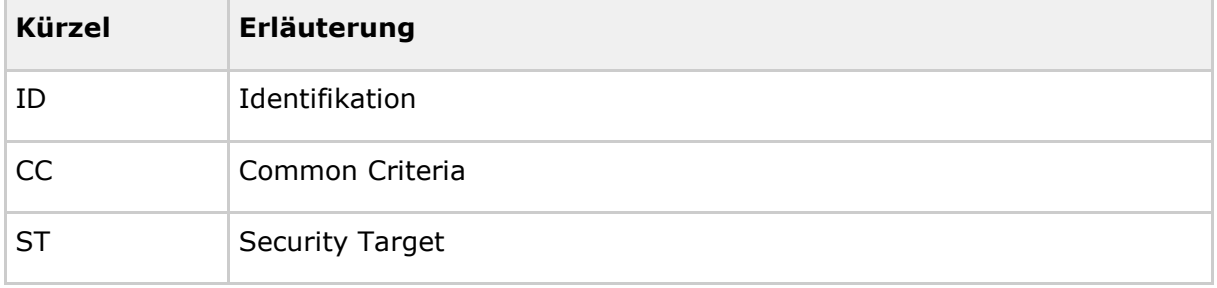

# <span id="page-31-2"></span>**4.2 Tabellenverzeichnis**

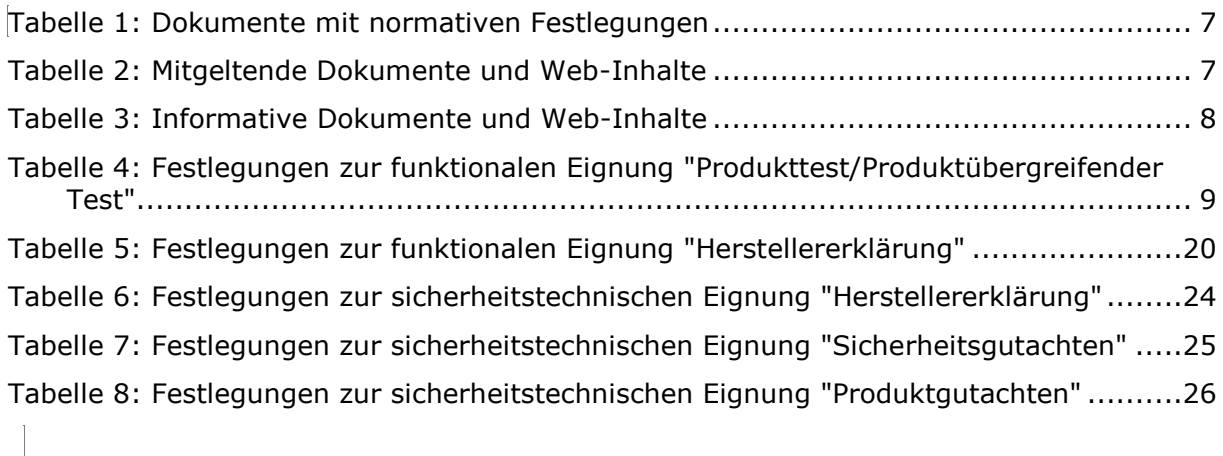